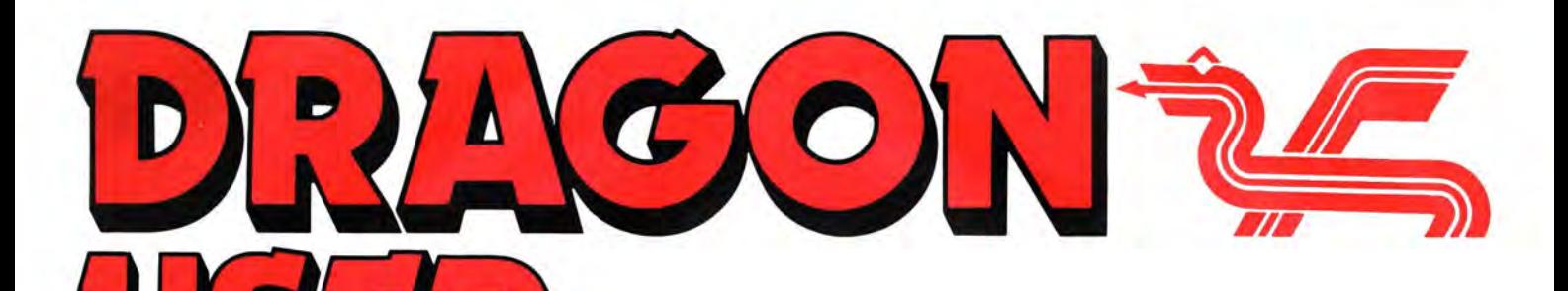

The independent Dragon magazine

July 1986

### **Contents**

### Letters 2

Air your opinions about the whole Dragon world, before the eyes of thousands.

### People's Chart. 3

Find out which program everyone else is buying  $-$  and send in your top five  $-$  you could win £25!

### News 4

The future of your Dragon  $-$  we ask the  $experts$   $-$  tidy your computer  $-6809$ convention revealed.

### Communication 5

We don't have all the answers  $-$  but you might find someone who does in our problem-solving column.

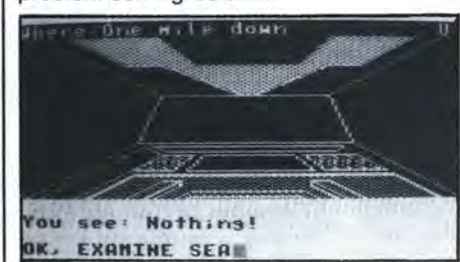

Dragonsoft 6

Three new games for Microdeal  $-$  you read it first in this issue!

#### Canoe 7

Machine code arcade action- paddle your way to victory in this game.

Telephone number (All departments) 01-437 4343

Editor HELEN ARMSTRONG

Production Editor BARBORA HAJEK

Associate Editor JOHN COOK

**Editorial Secretary** ANNE MARIE O'DWYER

Advertisement Manager SIMON LANGSTON

Administration GERALDINE SMYTH

### Disc Drives 12

Are you thinking of upgrading to a Disc Drive? Read this first  $-$  it contains some invaluable advice.

**WE** 

#### Dragon Answers 14

Brian Cadge collects his usual assortment of waifs and strays and puts them back on the straight and narrow.

### Journey Planner 15

Here's a useful program for the summer holidays - plan your car journeys on your Dragon. Try it and see!

#### Graphics 18

Peter Whittaker wasn't satisfied with his Touchmaster Graphics software - so he wrote his own. This is it!

### Arcade Arena 24

Who is this man? What is his name? How much are we paying him!? This month, finally a Jet Set Willy map.

### Adventure Trail 26

Mike Gerrard time again  $-$  with his usual batch of news and help for stranded adventurers.

#### Competition 30

Stretch your brain  $-$  with this month's poser set by Gordon Lee. How does he do it?

#### Managing Editor PETER WORLOCK

**Publishing Director JENNY IRELAND** 

#### **Subscriptions**

Eurohard Ltd

UK £14 for 12 issues Overseas (surface) £20 for 12 issues ISSN 0265-0177. Telex: 296275 Dragon User, 12/13 Little Newport Street, London WC2H 7PP US address: c/o Business Press International, 205 East 42nd St, New York, NY 10017 Published by Sunshine Books, Scot Press Ltd. ©Sunshine Books 1986 Typesetting by Chesham Press, Chesham, Bucks. Registered at the Post Office as a newspaper Dragon and its logo are trademarks of

### **Editorial**

WELCOME to the new Dragon User, By Subscription Only. DU's regulars are the heart of the Dragon community in Britain, with many nerves and arteries reaching overseas to Europe and beyond.

Gamesplayers, serious programmers, and users experimenting with system design and communications have found the Dragon (which is the only popular 6809 machine in the UK) a powerful and versatile tool and a good companion. Good enough to stick with despite the competition.

Now the Dragon world needs to stick together, keep the news circulating and ideas developing. Write to us about your User Group; show your copy of Dragon User to other Dragon owners, who may have missed their chance to subscribe through lack of foresight (or funds), so that they know that Dragon's own forum is still going strong.

Remember  $-$  if you want to subscribe, nothing could be easier. Send off £14 (in the UK) or £20 (overseas) to Dragon User, 12-13 Little Newport Street, London WC2 for 12 issues.

#### How to submit articles

The quality of the material we can publish in Dragon User each month will, to a very great extent depend on the quality of the discoveries that you can make with your Dragon. The Dragon computer was launched on to the market with a powerful version of Basic, but with very poor documentation.

Articles which are suomitted to Dragon User for publication should not be more than 3000 words long. All submissions should be typed. Please leave wide margins and a double space between each line. Programs should, whenever possible, be computer printed on plain white paper and be accompanied by a tape of the program.

We cannot guarantee to return every submitted article or program, so please keep a copy. If you want to have your program returned you must include a stamped, addressed envelope.

# **Puzzle**

**Query** I AM an avid fan of your competition page. Most of us realise we have only a small chance of winning, but because we have taken time and trouble to complete the programs we would like to know the correct result and method to be used. Not just those who send  $in$  entries  $-$  after all, they have some idea. Others may be baffled but interested  $-$  why not give them the pleasure of learning from the correct

> Denis O'Mulloy 23 Swaynes Lane **Comberton** Cambs CB3 7EF

**If we get enough demand tor this, we will** . . . **but what should we drop to make the space?** 

method?

**Please don't feel neglected if you send an SAE but don't get a reply. DU doesn't support enough editors to write personally to all**  our readers - so we con**centrate on urgent queries**  - **where we are able to find an answer, that is. A good form of support is for readers to send us any information about problem-solving, or software news.** 

### **Screen Change**

IN ANSWER to Alan Green's letter (Dragon User Dec. B5) the program listed at the bottom of the page will convert the text screen to green on black. The CLS command is also updated but the CLEAR key and the RESET button will result in a green screen.

Has anybody had any luck with Splitz? I've carefully entered the program using several methods but each time I just get an irritating flicker.

- 10 CLEAR200, 32539
- 20 FORI=32540 TO 32635: READA\$
- 30 POKEI, VAL ("&H" + A\$): NEXT
- 40 FORI=0 TO 127: PRINT

#### @ 0.CHR\$(1);

- 50 POKEI + 32637, PEEK (1024): NEXT
- 60 POKE 359, 126: POKE 360, 127
- 70 POKE 361, 28: POKE 416, 126
- B0 POKE 417, 127: POKE 41B, 109
- 90 CLS
- 100 DATA 32, 62, 34, 36, 9E, BB, B1 , B, 26, D, BC, 4, 0, 27, 35, B6, 20 110 · DATA A7, B4, A7, B2, 26,
- 15, B1 , D, 26, 4, BD, 29, 20, D, 4D, 28
- 120 DATA B, 10, BE, 7F, 7D, A6, A6, 88, 40, A7, 80, 9F, BB, BC, 5
- 130 DATA FF, 23, 11 , BE, 4, 0, EC, 88, 20, ED, 81, BC, 5, EO, 25
- 140 DATA F6, 9F, BB, BD, 2, 35, 86, B6, 20, A7, B0 , 1F, 10, C4
- 150 DATA 1F, 26, F6, 39, 2F, 1, 39, 35, 10, BC, BA, 62, 26
- 160 DATA FB, C6, 20, 7E, BA, 79

Paul Burgin 18 Moorcroft Road **Sheffield** S10 4GS

### **Tandy club**

FIRSTLY, THANKS for an excellent mag. It is nice to know someone still cares. I own a Tandy Coco 64K. I have had it for 2<sup>1</sup> 12 years, and have been buying your mag all that time.

Now the complaint. How come the Coco rarely gets a mention? At least half (if not more) of your readers are Tandy owners. So please don't forget us.

 $Secondly$  - come on you programmers, don't forget us either. How about writing your programs for the Coco as well as the Dragon. I know Slaby and Microdeal have, but that is about all.

Thirdly, I would like to start a CoCo/Dragon Users' Club in the Basildon area, to swap programs, ideas, etc. Anyone interested please contact me at the address as shown.

Once again Dragon User keep up the good work.

Mr S. R. Kilcoin 187 Spurriers Laindon Essex SS15 5NG

### **Monitor Bug**

THANK YOU for publishing my MONITOR program. Unfortunately there is a bug in the program so that the Kopy routine will only work on the graphics pages. To fix the routine, use the  $\langle A \rangle$ Iter routine to poke a &H12 into memory locations &HOE74 to &HOE7E. Sorry for any incon-<br>venience this may have venience this may caused people.

Peter Whittaker 73 Norwich Street Cambridge CB2 1ND

### **Nice one Roy!**

I AM WRITING to compliment Roy Coates on his Jet Set Willy. All the Spectrum owners (one of them anyway) is as sick as a dog because of the seven screens (at the last count) more than the Spectrum's. I keep rubbing it into the cuts in his fingers (from the keyboard).

All in all the game is great and his new game, Bean ker, looks just as good and this just goes to show the Dragon is far from dead and if you ask me it's more alive than ever. Like what N. T. Butlers said in his letter to the software companies, "You support us, and we will support you."

P.S. I think the Dragon User does a lot for the Dragon. Keep up the good work.

> *J.* Elvidge 22 Carlton Avenue Cheadle Hulme Cheadle **Cheshire** SKB 5EH

### **Hacking Mad**

ONE PROGRAM I have been trying to hack for the past few months I am glad to say I have finished. The following few pokes, if typed before executing Madness and the Minotaur,

give the score command an extra facility. Instead of printing your strength it will reset your strength to its maximum. This has advantages if you get very<br>weak from say being weak from, say, molested by creatures, or if you need to make a vital jump.

POKE 9613, 134 POKE 9614,255 POKE 9615,151 POKE 9616,5

POKE B72B, (0 to 240 in steps  $of 5$  - maximum number of points required) or

machine code LDA 255 STA <\$05

> Simon Hargrave Crawley Hill Farm Uley **Dursley** Glos GL11 5BH

### **Holy Days**

Stal-**T.** Bottomley's letter, May I HAVE BEEN doing a fair amount of research into the Yorkshire Parish Records. All of them give 1750, March 24th/ 25th, as the change date. (See 19B6.)

> The writers were there at the time and so must be in a good position to know. (I wouldn't put it any more strongly than that.  $- Ed.$ )

> Apropos of nothing, can anybody tell me when Xmas day was first celebrated as a holiday, as several of my ancestors have been baptised, married and even buried on 25th December.

> > Denis Greswolde 12 Fairfax Crescent Southowram Halifax HX3 9SQ

### **Apology**

**The 'Blockbuster' ad. should not have appeared in the May issue. Our sincere apologies to anyone who was inconvenienced by this mixup, not least to Microdeal themselves.** 

### ~ -- -- - This is the chance to air your views — send your tips, compliments and complaints to Letters **Page,** *Dragon User***, 12-13 Little Newport Street, London WC2H 7PP. Page,** *Dragon User,* **12-13 Little Newport Street, London WC**

### **Dragon User People's Chart** SHOCK success at the Dragon User Peo-**Results May 1986**

ple's Chart, as Microdeal's Shocktrooper again establishes itself at number one, narrowly beating Juxtaposition.

Much ingenuity appeared in this month's anagrams, although no one has actually scored with that elusive x-factor yet. Honourable mentions go to Keith Turner for his show slogan 'Race to Osset, spend coppers' and to D. I. Green for his sentiment 'What do dragons like to eat? Lots of chips!' Dishonourable mention goes to Stephen Smith, whom delicacy and our legal department forbids us from quoting, but thanks for the chuckle, Stephen. This month 's prize goes to Jonathan Fisher of Huddersfield for stating the obvious 'Top three games lost in here', and getting it right, too!

Each month we will be asking you to vote for your top five favourite programs on your Dragon at the moment - games, applications or utilities. Either list them on the form opposite or, if you don't want to damage your Dragon User, just copy them out. To add that frisson of excitement (as if you weren't excited enough already) we will award £25 worth of Microdeal software to the voter who comes up with the slogan which tickles us most. Make up the slogan from letters from your own top three titles (you don't have to use all the letters). You can vote, of course, without sending a slogan - but you won't be in line for the prize. So write, right?

### **1 Shocktrooper** ..................... **(Microdeal) 2 Juxtaposition** .................... **(Wintersoft) 3 Shaolin Master .................. (Quickbeam)**

- **4 Speed Racer** ....................... **(Microdeal)**
- **5 Eddie Steady Go .................. (Incentive)**

#### **Chart**  Voting for Chart No. 6 closes at 1pm c time will not be eligible for inclusion in that month's voting. The editor's decision is final. Only one entry per individual per mont My top 5: Voting Month 6 1 .................................................... . 2 ........................... ;;................. . ·3 "'1 .. '· '1/i! . .·····-- ························ ~··· ········ ·· **4 ......** ~~**..........................................** ·~

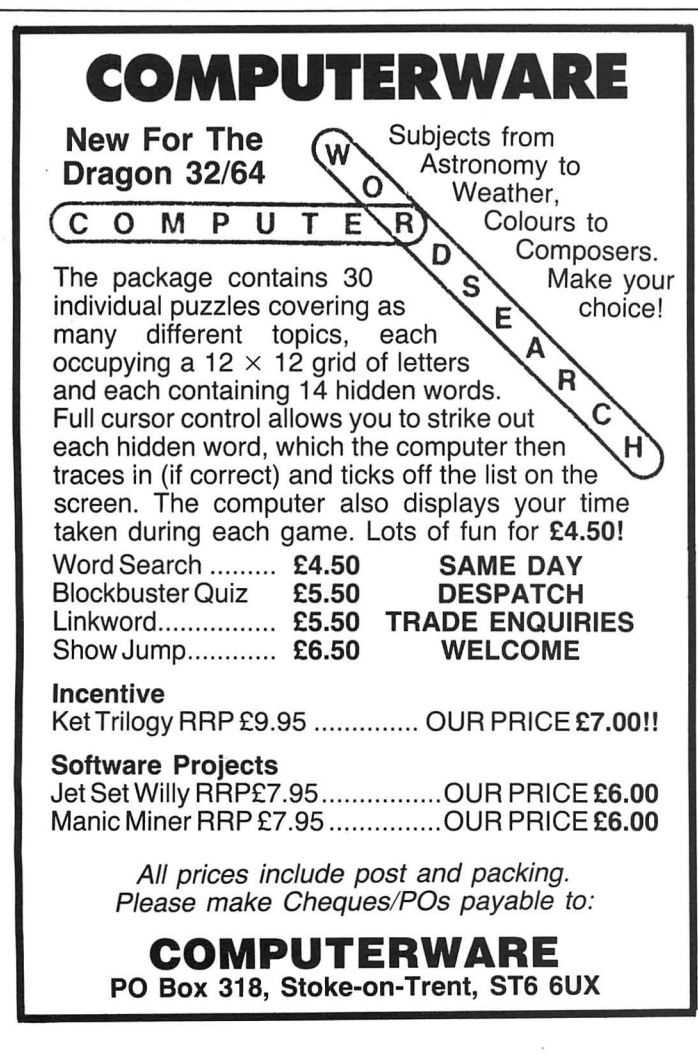

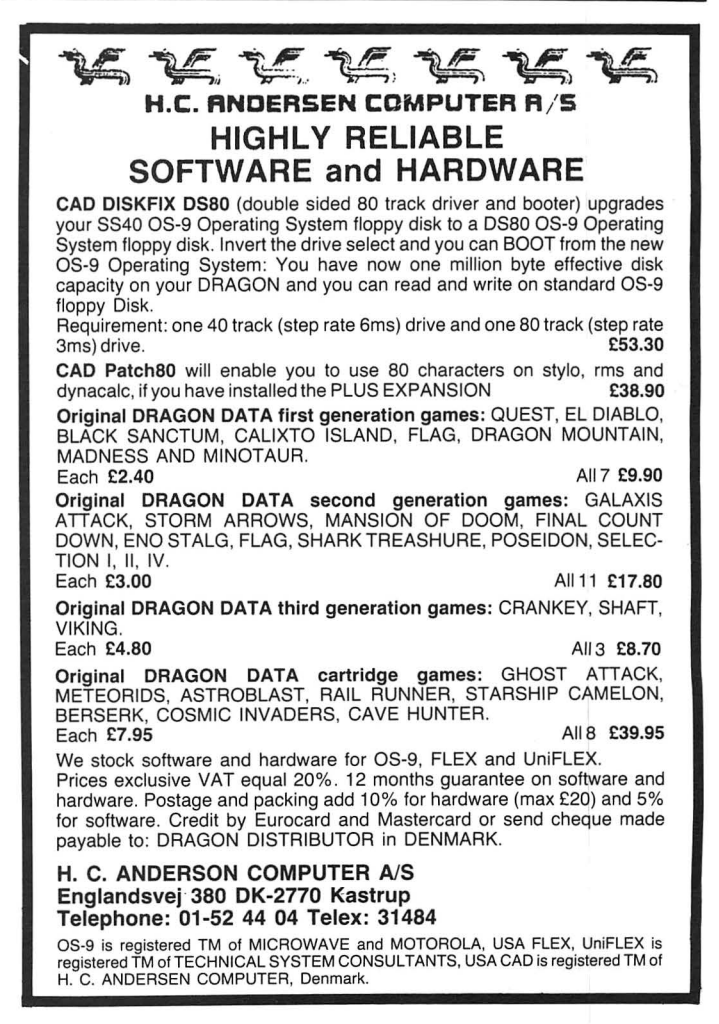

If you have any new products for the Dragon-software or hardware -<br>ring the News Desk on 01-437 4343

### **Your Dragon The Future**  NOW THAT Dragon User is

appearing in its exclusive newsletter form, we asked some of the Dragon's staunchest supporters how they saw their future with the beast. Will the 50,000 Dragon-keepers in Dragon User's regular and occasional audience, provide enough enthusiasts to prevent<br>this respected but berespected leaguered machine from falling below critical population levels as a commercial proposition?

Compusense's Ted Opyrchal hit the nail on the head. "We're still making money out of the Dragon. We're keen on seeing it survive. It's the only popular 6809 machine in the UK, and its strengthened our position in schools and colleges, so we shall continue to support it for as :ng as we can.

'But we're for serious users at the upper end of the market now. I think games players will be less well served. We've sold hundreds of Dragon Plus cards at £100 a card, but I can't see where else we can go after the Dragon Plus. I can 't see the Hard Disk Drives becoming truly popular until hard disk prices come down, which is some way in the future.

"There's going to be a spares shortage. We've run out of replacement transfor $mers$  - there are no more, so tell everyone to make sure all their leads are properly earthed, and the connectors in the right way round. We lose money on repairs, and now we are running out of parts."

Has he heard from.Eurohard in Spain?

" They've closed their Madrid premises and withdrawn to their factory. I've had a 1986 price list, but importing prices just are not economic. I can't get through to anyone there. But it's not all that gloomy the Dragon has been around for two years longer than anyone predicted, and we're going on with it."

John Bailiss of Slaby Software, and Jenny Pope of Microdeal were both emphatic that, despite Ted Opyrchal's predictions, they had plenty of new games coming along, and<br>Dragon User subscribers subscribers

### **Convention Report**

THE FIRST 6809 convention was held on Saturday and Sunday the 5th and 6th of April in the entrance hall of the Umist buildings in Manchester. Most of the regular exhibitors were present, and several guest speakers were invited.

The speeches on Saturday included a very highbrow talk by Stan Oprychal of Compusense on the values of Flex against OS-9, a very wellreceived talk on programming techniques from Gordon Twist (who, incidentally, runs a cheap and efficient repair and upgrade service (on 050-982 3722), and an absolutely excellent speech by Keith Rose of Modem House.

Sunday arrived under an atmosphere of disappointment from the companies who, on the whole (ie, apart really from Microdeal) were not selling as much as they had hoped. Most of them said that they

would attend the next convention, but that they could sell more in one day in London than in two north of Watford, in a nutshell.

The show's atmosphere was in its element when the floor was opened to general discussion and a very obvious spirit of co-operation in a difficult situation (as undeniably is that of the Dragon) could be seen.

Two awards were presented, the Broken Dongle to an embarrassed Roy Coates, and the Program of the Year award, which was given to Microdeal, rather unsurprisingly, for Shocktrooper.

And that was it. Disillusionment for the companies, but for the crowd a communal enjoyment.

I thought this convention was an improvement on the previous shows and would like to see it in London, soon ... but if you disagree, you know the address.

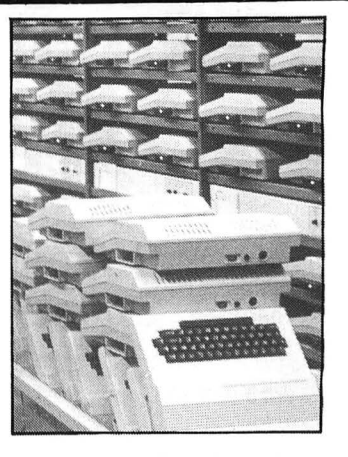

would be hearing about them pre-release as usual. "I've been telling people that Dragon User won't be on the news-stands," said John. " Some of them are a bit perplexed about what's happening." All is explained on this month's front page. Jenny reminds everyone again that Microdeal are organising the 6809 Show at the Royal Horticultural Halls in Victoria, London, on 22nd November. More information from Microdeal on 0726 68020.

Less happy news came from Melbourne House - especially for Dragon User prizewinners in the April contest. Melbourne have used up their stocks of Enter the Dragon, and won't be reissuing the

### **Suck it and see**

'HOUSEKEEPING' is all part of a programmer's routine. Now there is a Mini-vacuum cleaner to help out with housekeeping of the traditional kind, in and around the hardware. The battery-operated Mini-Vac will either suck up dust and fluff into its bag, or blow loose dirt game. But they hope to retrieve some copies for the remaining winners.

Problem-stricken company Eclipse/Fenmar Ltd are still struggling to sort out their backlog of customers with Total Eclipse problems, according to the Birmingham Consumer Service. Some users have received replacement games, but are still having trouble with the program. "The company simply ran into difficulties which it didn't foresee," says the man from the BCC. What a tragic end to a good idea.

### **Practical Programs**

PRACTICAL programs for small businesses are the new speciality of Warrington software publishers Buzz Software. They are offering an information pack on their software, plus a discount of £1.50 on the S.S. packages, until 31st July, 1986. Most of the S.S. range can use one another's data files, and are priced at £5.

For information send a 17p stamp or SAE to: Simon Goodwin, Buzz Software, 15 St Stephen Road, Penketh, Nr Warrington, Cheshire WA5 2AN.

away. There is a choice of straight or curved vacuum pipe, and all-purpose or lensquality brush. Useful for anyone who does repairs or other inside work.

Mini-Vac costs £11 .95, including VAT and postage, from Authenticity, PO Box 34E, Worcester Park, Surrey KT4 7YH, or from specialist and hardware stores.

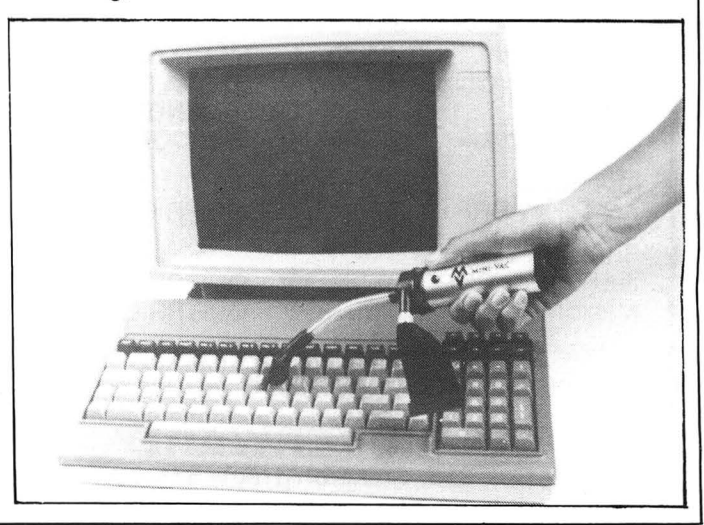

Communication, Send in you questions, requests, and pleas to Communication, requests, and pleas to Communication,

**Dragon User, 12-13 Little Newport Street, London WC2** 

**Problem** Can anyone give me a routine dumping the Hi-res screen on to a Smith Corona Fastext 80, or the suppliers of memory maps?<br>Name Mark

Mark Treglown **Address** 10 East Bank, Selsey, Chichester, West Sussex P020 OSP.

**Problem** Can anybody tell me where I can obtain the memory map or firmware for the Delta DOS system? (Premier did produce a manual.)

**Name** Andy Jackson **Address**  24 Burnwood Drive, Wollaton, Nottingham NG8 2DJ.

**Problems** I have just bought a Dragon 32. There isn't much information about it in Sweden. Can anybody tell me please: Is there any deepgoing memory map, with a useful ROMroutine address, to buy? Is there a layout of the compu-

ter with information about signals on the user port? If interrupts are vectored

through the RAM, so you can work multitasking?

Is it possible to change character colour or use more than one colour at a time in character

mode and highest resolution<br>(with assembler programassembler ming)?<br>Name

Jorgen Larsson **Address** Humlevagen 12, 46165 Trollhattan, Sweden.

**Problem** Could you please tell me if there is a book for graphic adventures for the Dragon 32. If there is, how much it costs and where I can purchase it. I am trying to write my own programs and feel they would be more interesting if I could include graphics.<br>**Name** David

Penman Address 63 Gean Road, Alloa, Scotland FK10 2JP.

**Problem** I have a Cumana disk drive with Premier Delta DOS. Can anybody out there give me the jump addresses for the various commands, eg, Loan. Save, Chain, etc? Also, can anyone help with locating the Dragon error trapping routine, as I want to redirect the system when an error occurs.<br>Name Trevor Haddrell Trevor Haddrell **Address** 12 Meadow Close, Shaftesbury, Dorset SP? 8EF. **Problem** I recently bought a Dragon DOS Delta interface and a Cumana CS 100 drive for my Dragon. If possible I would like to have the entrypoints

with the conditions to enter the routines and the way they leave them, for the most useful machine code in the Dragon DOS.

**Name** Dany Pinoy **Address** Benediktijnenstraat 53, 8320 Brugge 4, Belgium.

I

**Problem** Could someone please send me some more information other than that in the manual about the Dragon/ Tandy speech/sound cartridge

by Radio Shack.<br>Name Tommy **Name** Tommy Lorimer **Address** 443 Delgatie Court, Pitteuchar, Glenrothes, Fife, Scotland KY7 4RW.

**Communication**  Stuck for a routine? Need some obscure equipment? Feeling cut off? Fear not someone, somewhere can help you! Write down your problem on the coupon below (make it as brief and legible as possible) together with your name and address and send it to Communication, Dragon User, 12/13 Little Newport Street, London WC2H 7PP. We'll publish it as soon as we can — meanwhile, maybe there's someone you can help this<br>month!

........................................................................................................................................ **Problem ............................................................................................................ !.............**  ......................................................................................................................................... Name ................................ **Address ......................................................................................................................... .** 

·························· ·················· ········ ··········· ············ ·· ········· ··· ············· ····· ········ ·····~ ~·······~····

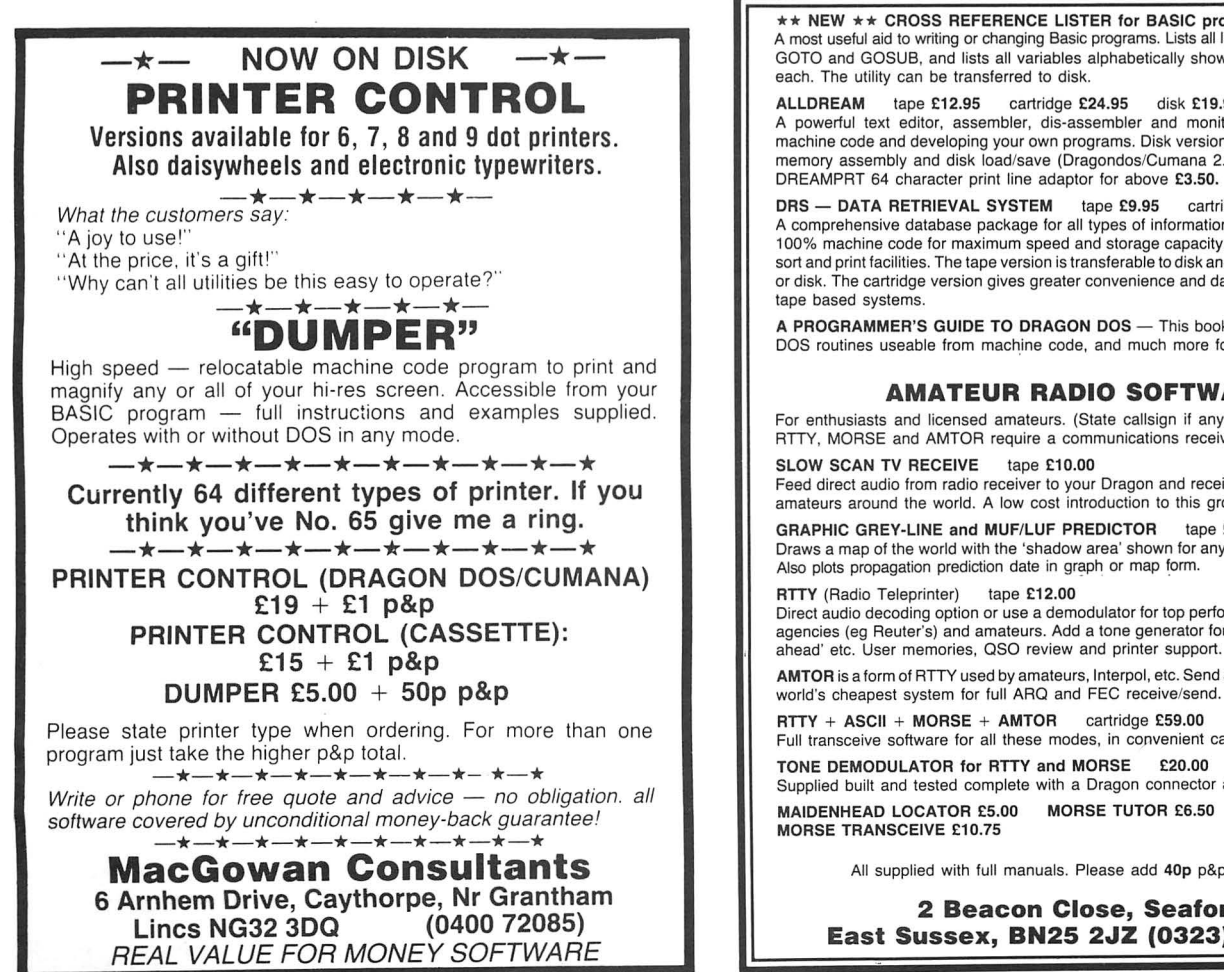

\*\* NEW \*\* CROSS REFERENCE LISTER for BASIC programs tape £6.50 \*\* NEW \*\* CROSS REFERENCE LISTER for BASIC programs tape £6.50<br>A most useful aid to writing or changing Basic programs. Lists all line numbers referenced<br>GOTO and GOSUB, and lists all variables alphabetically showing every

ALLDREAM tape £12.95 cartridge £24.95 disk £19.95 ALLDREAM tape £12.95 cartridge £24.95 disk £19.95<br>A powerful text editor, assembler, dis-assembler and monitor. Great for learning machine code and developing your own programs. Disk version supports direct disk to memory assembly and disk load/save (Dragondos/Cumana 2.0). DREAMPRT 64 character print line adaptor for above £3.50.

**DRS — DATA RETRIEVAL SYSTEM t**ape **£9.95** cartridge **£18.00**<br>A comprehensive database package for all types of information storage and retrieval.<br>100% machine code for maximum speed and storage capacity. Powerful sort and print facilities. The tape version is transferable to disk and supports data on tape or disk. The cartridge version gives greater convenience and data storage capacity for

A PROGRAMMER'S GUIDE TO DRAGON DOS - This book includes details of all DOS routines useable from machine code, and much more for only £2.50.

#### **AMATEUR RADIO SOFTWARE**

For enthusiasts and licensed amateurs. (State callsign if any.) Reception of SSTV, ATTY, MORSE and AMTOR require a communications receiver and good aerial.

SLOW SCAN TV RECEIVE tape £10.00<br>Feed direct audio from radio receiver to your Dragon and receive SSTV pictures from<br>amateurs around the world. A low cost introduction to this growing mode.

GRAPHIC GREY-LINE and MUF/LUF PREDICTOR tape £8.00<br>Draws a map of the world with the 'shadow area' shown for any chosen date and time.<br>Also plots propagation prediction date in graph or map form.

**RTTY** (Radio Teleprinter) tape £12.00<br>Direct audio decoding option or use a demodulator for top performance. Receive news<br>agencies (eg Reuter's) and amateurs. Add a tone generator for full transmit with 'type

AMTOR is a form of ATTY used by amateurs, Interpol, etc. Send an SAE for details of the

RTTY + ASCII + MORSE + AMTOR cartridge £59.00

**Full transceive software for all these modes, in convenient cartridge form.**  TONE DEMODULATOR for RTTY and MORSE £20.00

Supplied built and tested complete with a Dragon connector and lead. MAIDENHEAD LOCATOR £5.00 MORSE TUTOR £6.50

All supplied with full manuals. Please add 40p p&p (£1 export)

**2 Beacon Close, Seaford East Sussex, BN25 2JZ (0323) 893378** 

### **Dragon Soft User.** 12-13 Little Newport Street, London WC2H 7PP.

**Underwater** 

**Program:** Aquanaut 471 **Supplier:** Microdeal **Price:** £5.95

THE first of the three new Microdeal releases under' the axe this issue is this adventure which is set underwater. The game starts on the ocean surface; you dive and start hunting around when your craft is rocked by an underwater explosion. You go off to investigate and find yourself in an underwater complex trying to save the place from a watery demise.

Bearing in mind that you're doing them a favour, the security forces are particularly unhelpful, indeed there are two sets of them and if you're not very quick on the joystick you 'll

get se<br>again! get sent back to the entrance

I say quick on the joystick because this is a most unusual adventure in many ways. The graphics (the game is split screen - top half for graphics, bottom half for text) are very unusual in their style although they do have a certain clarity after the player is accustomed to them. The game runs like an adventure, with the very useful facility of being able to move with the arrow keys (a la Sysygy) but suddenly on arrival at certain locations the player is required to play a very simple arcade game to progress. No doubt this will annoy some people but I found it refreshing and the games have the advantage of being solvable; once a game has been completed there is very little problem in doing it again and

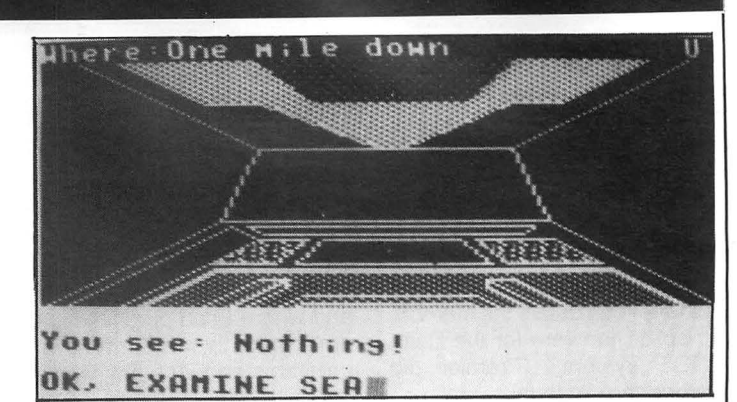

again first time.

The adventure is not particularly difficult to solve but is very good fun to play. Especially pleasing is the section involving finding a robot called Huey! It's a couple of afternoons relaxed thought to solve this one and I can recommend it as an introduction to adventuring (and Map-making, as it's fairly straightforward).

This is the sort of adventure I could quite easily play while sunbathing! It has that really nice relaxed edge which comes from it being set in an original environment. As you may have guessed, I like it. Jason Orbaum

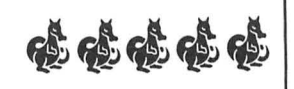

### **Timely**

**Program:** The Vortex Factor **Supplier:** Microdeal **Price:** £5.95

THIS is the other new adventure from Microdeal and is by the Trekboer team which stands as an indication of its quality. Where Trekboer was about space travel, this one concerns itself with time travel and is, again, a very good game.

I haven't finished it, would you believe I need a light! Yep, that old chestnut of a problem is in there, and I can't find a solution to it, yet. It's harder than Aquanaut, about the same standard of difficulty as Trekboer in fact, so if that was your level you'll enjoy this one.

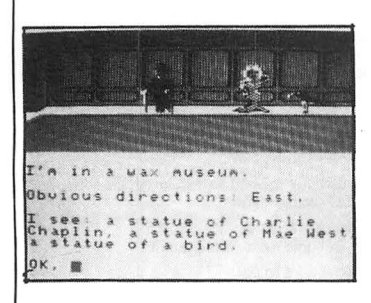

The game starts with you in a mansion full of interesting exhibits, a quick scout round, examining everything (more than once as has now become a tradition) and you'll have most of the stuff you need to get started. To give a lift to those stuck right at the start try closing doors behind you and also studying a bit of Physics!

The format is standard graphics at the top (with some objects pictured) and text beneath, the vocabulary fine and the keyboard response very good.

There is no HELP option but the SAVE and LOAD work very reliably. However, there is a problem with the adventure, due to what I can only assume are its American origins. By

stating the problem I could be accused of giving a big clue to the adventure but it is unfair that one of the key objects cannot be reached until it is realised that in numerals the Americans write their dates month, then day, then year, ie 17/05/86 would be 05/17/86 in American format. I hope I haven 't spoiled a part of the adventure for those struggling but I was, to be quite honest, well annoyed when I finally cracked it as I feel that an adventure should have everything within it necessary to solve it and should not rely on pieces of trivia. For the solution to the problem in question I'd like to publicly thank a friend of mine although I have no idea how he knew about it.

To sum up then, another good adventure, marred only by the above mentioned problem, and one to which I shall be returning until I finish it. I hope this team produce more adventures, and soon! Jason Orbaum

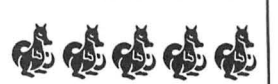

### **Mountains**

**Program:** Rommel 3-D **Supplier:** Microdeal **Price:** £5.95

IF THERE'S a sort of game I love reviewing above any other it's arcade copies. The thing is, everyone knows what sort of game they are, all I have to say is "Battlezone" or "Rommel's Revenge" and I've saved myself two paragraphs of copy describing the game, and all that remains is to comment on its quality as a copy, and give it a rating.

At the 6809 convention John Symes said to me that this game was simply better than 'Rommel's Revenge" and he said if it wasn't he wouldn't have put it out.

The trouble is, I don 't think it

actually is better than "Rommel's Revenge". Yes, it's faster, and yes there are mountains (one of my gripes at the former was for its lack of mountains) but the game simply doesn't have the right feel of the original and "Rommel's Revenge" has it.

Rommel 3-D is more refined and is by any standard a good game; it offers a choice of  $colours - yes$ , you can play this one green on black! $-$  and the sound is slightly better. The problem is it's too fast. It has turned what was originally a tactical battle game on a field, a tense session of guerrilla seek and destroy, into a whambam-slam all moving game.

The game also tails to provide all of the enemies of the arcade. It offers tanks, planes and super tanks. I don 't know if the planes are the missiles or saucers of the original as I've never lasted long enough to see one  $-$  the game is damn fast and the tanks are deadly! No doubt The Expert has blasted his way into the millions on it by now and will inform us all through his next column what they are. (Incidentally, word has reached me that someone thinks I am The Expert, can I state here and now that the day my english degenerates to his level I shall pack up writing altogether!)

So, the game is good, and if you find "Rommel's Revenge" boring this could be the version you want but if you want a precise copy of the arcade game this isn't the one!

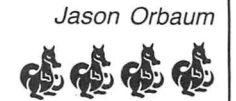

## **Down The River**

#### **M Croucher** creates a canoe challenge.

Canoe is . . . an ideal trip on a wet afternoon. You don't have to unpack your kayak, just type in the BASIC loader and hex listings, load and launch.

First, enter the BASIC hex loader, and when complete, type RUN to begin.

The data is split up into eight blocks, and displayed on screen is the block number and address. Type in the relevant line of data and the commas will be displayed after every two digits have been entered, so there is no need to enter them separately. The last number is a check sum and this should be entered after the ? prompt. If an error has occurred then the address will be displayed again and the line of data will need to be re-entered.

When all the data has been entered the program will be saved to tape, ready for you to use. A copy on tape is available from M. Croucher, 14 Hillingbury Road, Prospect Farm, Havant, Hants PO9 5SE, price £2, if eight blocks of data seems like a lot of typing.

Use CLOADM to load the program. Once loaded, type EXEC to start the game. You have a choice of red or green canoes. For users with black and white TVs, a green canoe only is recommended.

The objective is to paddle your canoe as

10 PCLEAR 1

NOTHING like paddling about in boats. And fast as possible, trying to get through the gates without touching the marker flags. lf you reach the finish line in the time allowed you can proceed to tackle the second river. on this river, beware of the banks and rocks as these will sink your canoe. You have three canoes to travel as far as possible.

A bonus point is awarded for each gate successfully negotiated, but all bonus points are lost if a flag is hit.

The right joystick is used to control the canoe. Moving it from right to left will move the canoe forward. Trying to paddle too fast will result in the canoeist getting tired, and the canoe will go out of control.

The time allowed, and the distance between the gates can be changed with the following pokes:

- POKE &H3111,No
- POKE &H43A7,No

Where No is the distance required between the flags. O< No< 128. Default setting is 64.

POKE &H4725,No

POKE &H472A,No1

Where No and No1 are the first two digits of the time required. Default setting No=1,  $No1 = 2$ .

Once finished, press any key to start a new game.

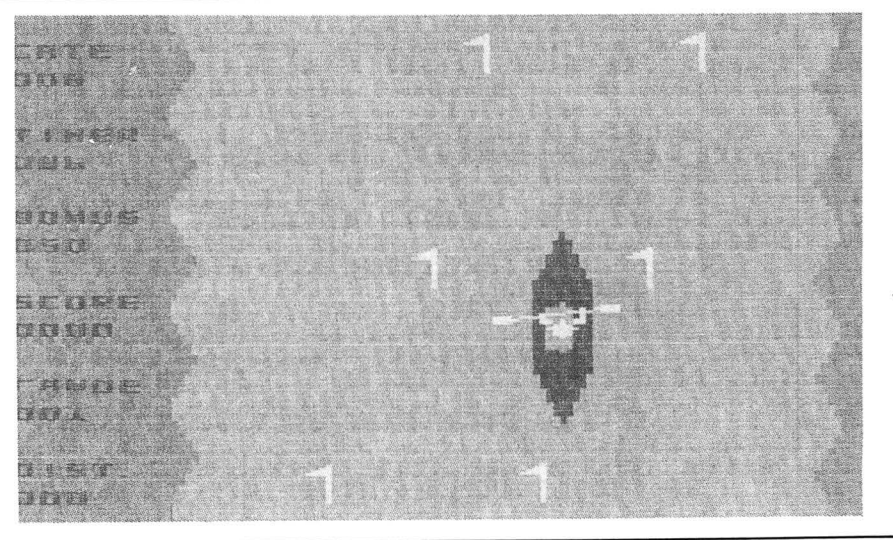

20 CLEAR 200,&H23FF 30 FOR BL=l TO 8 40 READ ST,EN<br>50 CLS:PRINT " HEX LOADER": PRINT "-CANOE- BLOCK"; BL. 60 FOR ADD= ST TO EN STEP 10 70 PRINT HEX\*(ADD): CO=O 80 FOR XX= 0 TO 9 90 GOSUB 200: POKE ADD+XX, VAL ("&H"+B#) 100 CO=CO+VAL ("&H"+B\$)  $110$  PRINT ",";:NEXT: PRINT: INPUT A\$ 120 IF VAL. ("&H"+A\$)<>CO THEN SOUND 200,3: PRINT "-ERROR- REDO!":GOTO 70 130 NEXT: NEXT 140 CLS: FRINT "SET UF CASSETTE AND FRESS ANY KEY" 150 IF INKEY \*= "" THEN 150 160 CLS: PRINT "NOW SAVING CANDE!" 170 CSAVEM"CANOE", &H2400, &H5018, &H4A00 180 FRINT : PRINT "CANOE SAVED BYE" 190 END 200 A#=INKEY#: IF A#="" THEN 200 210 IF (A#>"9" AND A#<"A") OR (A#<"0" OR A#>"F") THEN 200 220 PRINT AS;:B\$=A\$ 230 A\*=INKEY\*:IF A\*="" THEN 230 240 IF (A\*>"9" AND A\*<"A") OR (A\*<"0" OR A\*>"F") THEN 230 250 B#=B#+A# 260 FRINT A#; 270 RETURN 280 DATA &H2400,&H2F2E,&H300U,&H3805,&H3AUO,&H3D28,&H40UU,&H41AF,&H4300, &H4723,& H4A06,&H4C98,&H4DOO,&H4EBB,&H4FOU,&H501 7

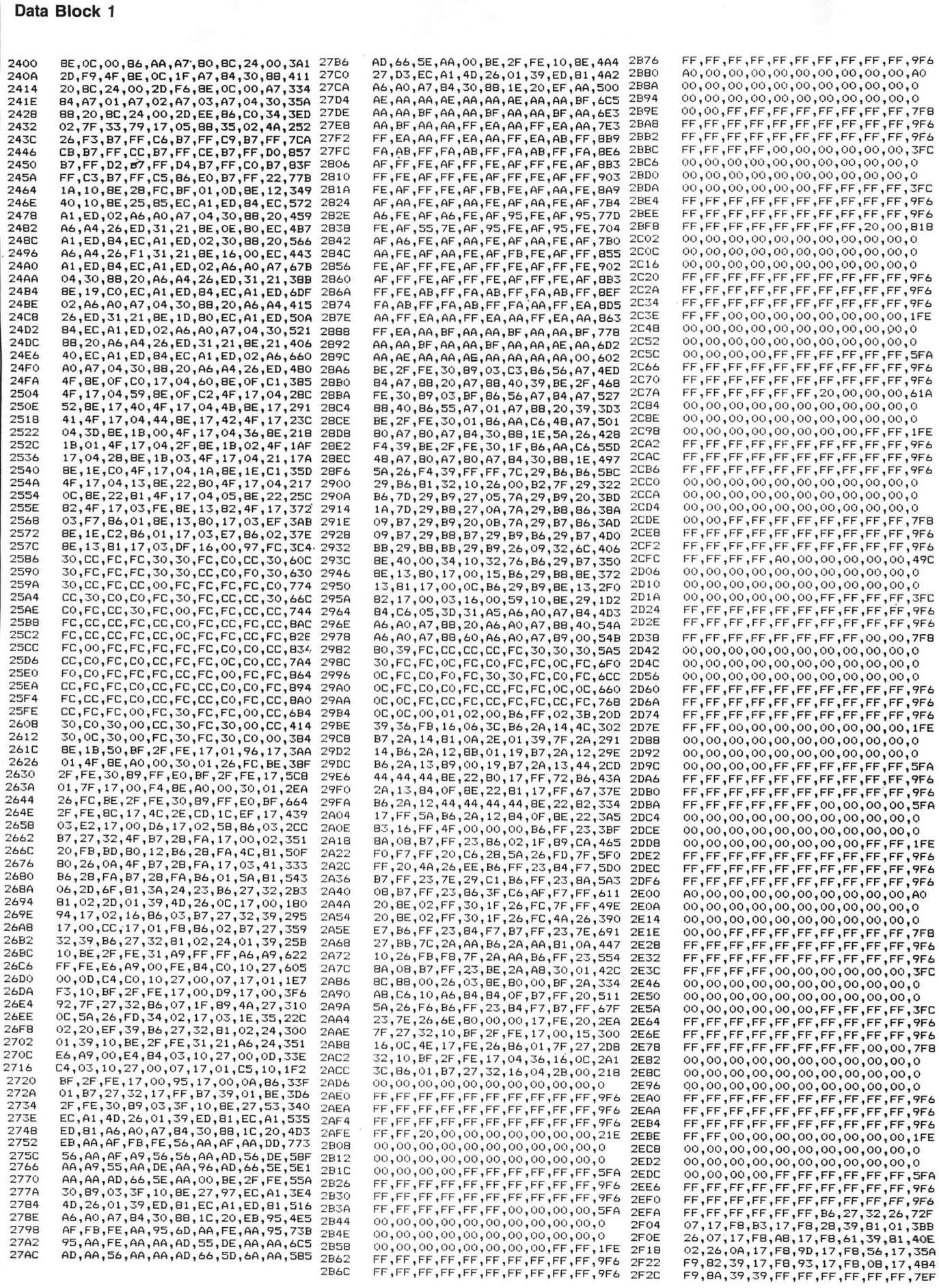

 $\bar{\alpha}$ 

 $\frac{1}{\beta^2}\sum_{i=1}^{N-1}$ 

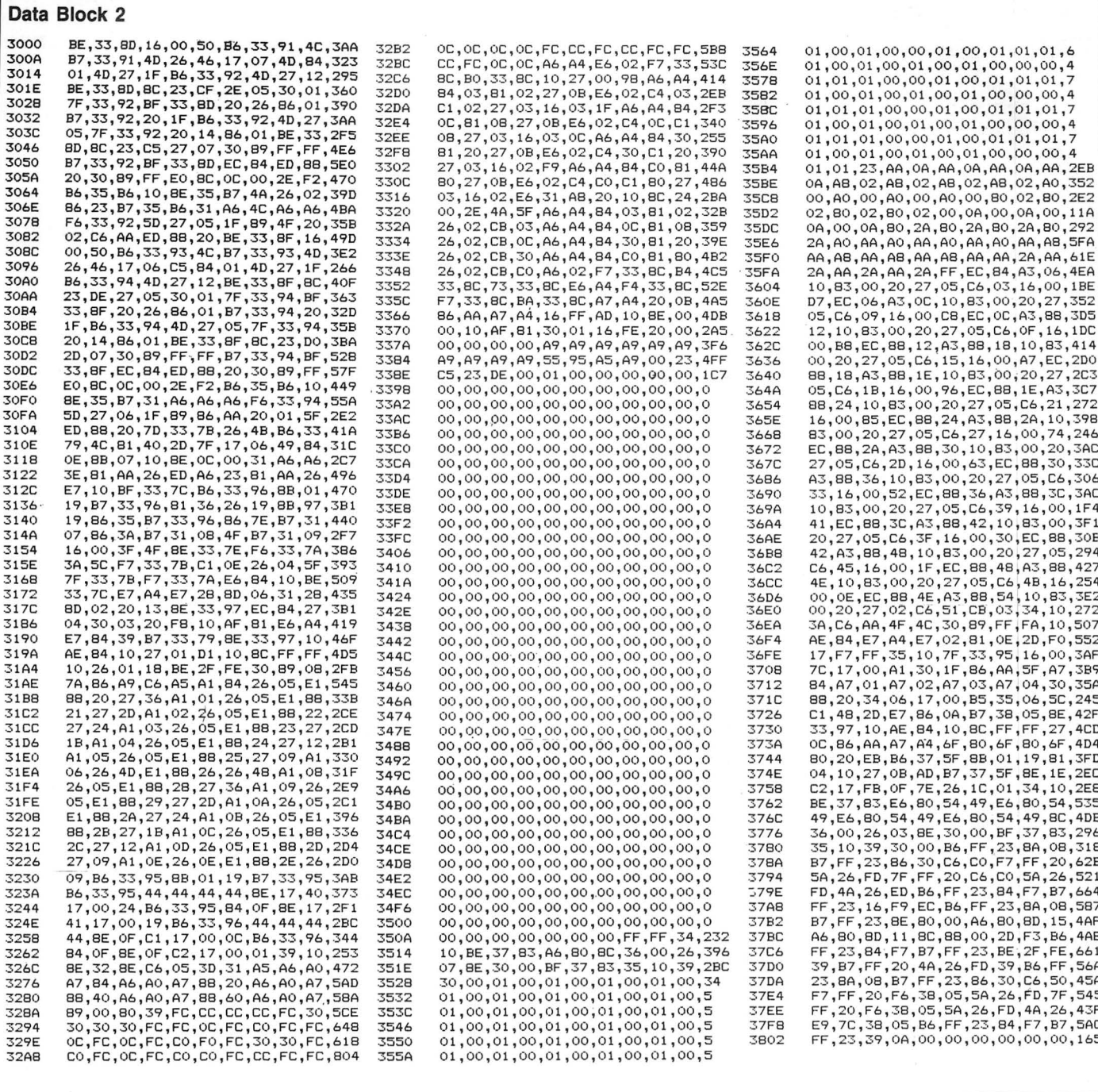

### Data Block 3

 $\ddot{\cdot}$ 

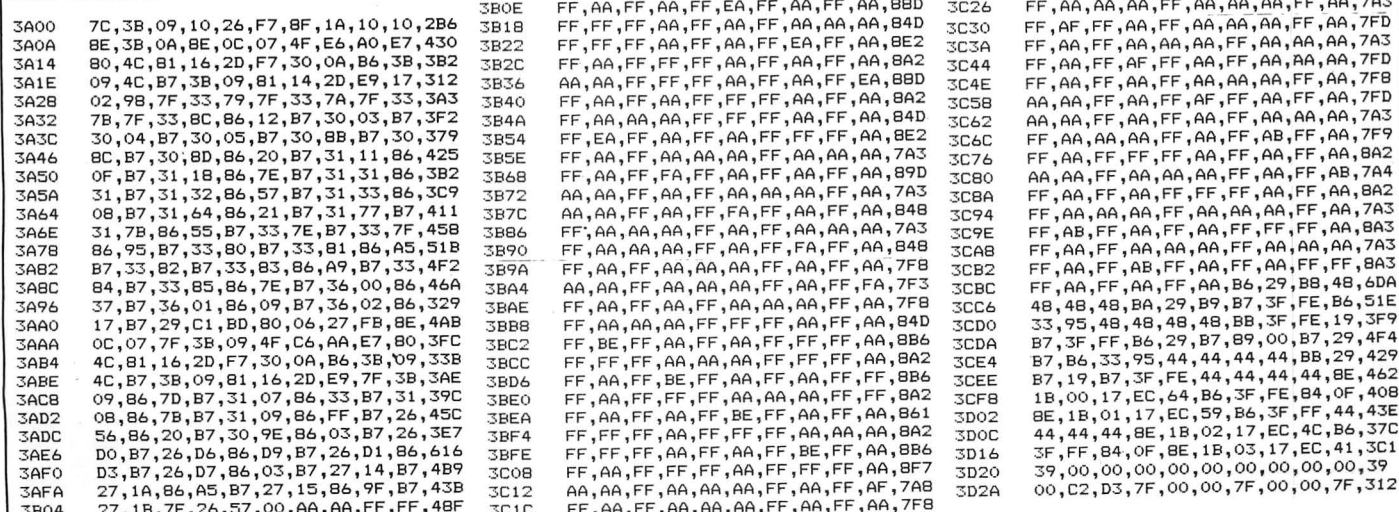

#### Data Block 4

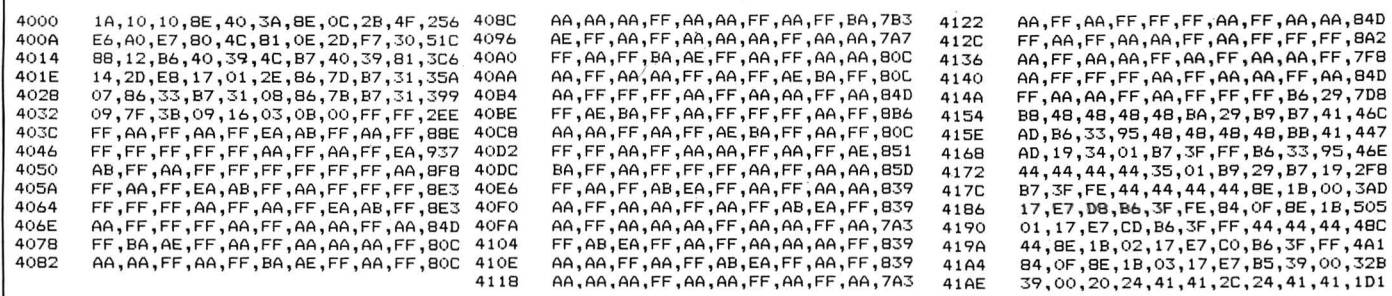

#### Data Block 5

430<sub>C</sub> 430A 4314 431E B6, 3F, FF, BB, 2A, 12, 19, B7, 3F, FF, 4F9<br>B6, 3F, FF, B9, 2A, 13, 19, B7, 3F, FF, 4F6<br>44, 44, 44, 48, ELB, 00, 17, E6, 43, 2F9<br>58, B6, 3F, FF, 44, 44, 48, 1B, 00, 17, E6, 43, 2F9<br>02, 17, E6, 2B, B6, 3F, FF, 44, 44, BF, 1 4468 4472 447C 4486 81, EC, A1, ED, 81, EC, A1, ED, 81, EC, 763 Al,E0,81,EC,Al,ED,81,EC,Al,ED,784 81,EC,A1,ED,81,A6,A0,A7,84,30,61D<br>OE,A6,A4,81,FF,26,D0,FC,3F,FE,607 4328 4332 433C 4346 4350 435A 4364 436E 4378 4382 438C 4396 43AO 43AA 4384 438E  $43C8$ 4302 43DC 43E6 43FO 43FA 4404 440E 4418 4422 442C 4436 4440 444A 4454 445E 4490 449A 44A4 44AE 4488 44C2 44CC 4406 44EO 44EA 44F4 44FE 4508 451 2 451C 4526 ~5~.o 453A 4544 454E 4558 4562 456C 4576 4580 458A 4 594 459E 45A8 4582 458C 10, B3, 45, 58, 2D, 03, FD, 45, 58, B6, 3EO<br>45, 58, 44, 44, 44, 44, 8E, 14, 4E, 17, 2B4 45, 58, 44, 44, 44, 44, 8E, 14, 4E, 17, 2B4<br>01, 73, B6, 45, 58, 84, 6F, 6E, 14, 45, 17, 2B4<br>17, 01, 68, B6, 45, 59, 44, 44, 44, 44, 44, 25 4<br>BE, 14, 52, 17, 01, 5B, B6, 45, 59, 84, 33F<br>OF, 8E, 14, 54, 17, 150, 6E, 18, 50, 0A,0A,0A,A0,AA,00,0A,0A,0A,AA,230<br>00,0A,00,0A,00,0A,00,0A,00,0A,32 0A,0A,AO,AA,0A,AA,0A,0A,AA,0A,2DA<br>AA,0A,AA,0A,0A,0A,0A,0A,AA,0A,244 OA ,AO,AA, OA ,AA,OA,OA,AA,OA,AA, 37A OA , AA , OA,OA , OA , OA , OA ,AA, OO,OA ,1 9A AO,AA , OA 1 AA , OA ,OA,AA, OO , OA 1 0A,2DO AA , OA , OA , OO ,OA,OO, OA,OO,OA,A0,17C AA,OA,AA,OO,OA,AA,OO,OA,OA,AA,200

M,M,M,M,AA,AA,M,M,AA,M,~4 OA,OO,AA,OA,AA,OA,OA,AO,AA,OA,200 M,M,M,AA,AA,M,M,AA,M,M,~4 OO,AA,OA,AA,OA,OA,AO,AA,OO,OA,2C6 0A,0A,AA,00,0A,00,0A,00,0A,0A,E6<br>0A,00,0A,0A,0A,A0,AA,00,0A,0A,186 00,0A,FF,10,8E,44,5E,C4,0A,3D,356<br>31,A5,31,A5,EC,A1,ED,B4,EC,A1,637<br>51,A5,31,A5,EC,A1,ED,B4,EC,A1,637<br>ED,B8,20,EC,A1,ED,B8,40,EC,A1,664<br>ED,B8,20,EC,A1,ED,B9,00,80,EC,A4<br>A1,ED,89,00,A0,EC,A1,ED,B9,00,5BA CO,EC,A1,ED,89,00,EO,EC,A1,ED,71D<br>89,01,00,EC,A1,ED,89,01,20,39,3E7 OO ,M,OO,M,M,M,M,M,M,M,~ OA , OA ,OA,OA,OA,OA, OO ,OA,OO,OA,50 AA , OA,AA,OA,AA , OA,AA,OA , AA,OA , 3 84 AA,OA,AA,OA,AA,OA,AA,OA,AA,OA,384 00,0A,00,0A,AA,0A,AA,0A,00,0A,186<br>00,0A,0A,AA,0A,AA,00,0A,00,0A,186<br>00,0A,00,0A,AA,0A,AA,0A,00,0A,00,0A,186<br>00,0A,0A,0A,AA,0A,AQ,00,0A,00,0A,186<br>0A,AA,0A,AA,00,AA,00,AA,00,0A,2C6 OO,OA ,AO,AA,AO,AA,AO,AA,AO,AA,532 OO , OA , OO , OA ,OA,AA, OA ,AA,OO ,OA,186 00,0A,AA,0A,AA,0A,00,0A,00,0A,186<br>0A,AA,0A,AA,0A,AA,0A,AA,00,0A,2DA 00 , 0A,OA,OA ,OA, OA , OO,OA , OO , OA ,46 00 , OA , 00 I OA ' AA 'OA I AA t OA ' AA , OA ' 2.30 AA,OA,AA,OA,AA,OA,AA,OA,AA,OA,384<br>00,0A,00,0A,0A,OA,0A,0A,00,0A,46 00,0A,0A,0A,0A,0A,0O,0A,0O,0A,46<br>00,0A,00,0A,0A,0A,0A,0A,0O,0A,46 OO , OA ,AA, OA,AA,OA,AA,OA , AA , OA , 20A

OA, OA, OO, OA, OO, OA, OA, OA, AO, AA, 186

45C6 4500  $4500$ 45E4

 $45E$ 45F8 4602 460C 4616 4620 462A 4634 463E 4648 4652 465C 4666 4670 467A 4684 468E 4698 46A2 46AC 4686 46C<sub>O</sub> 46CA 46D4 460E 46EB 46F2 46FC<br>4706 4710 471A

#### Data Block 6

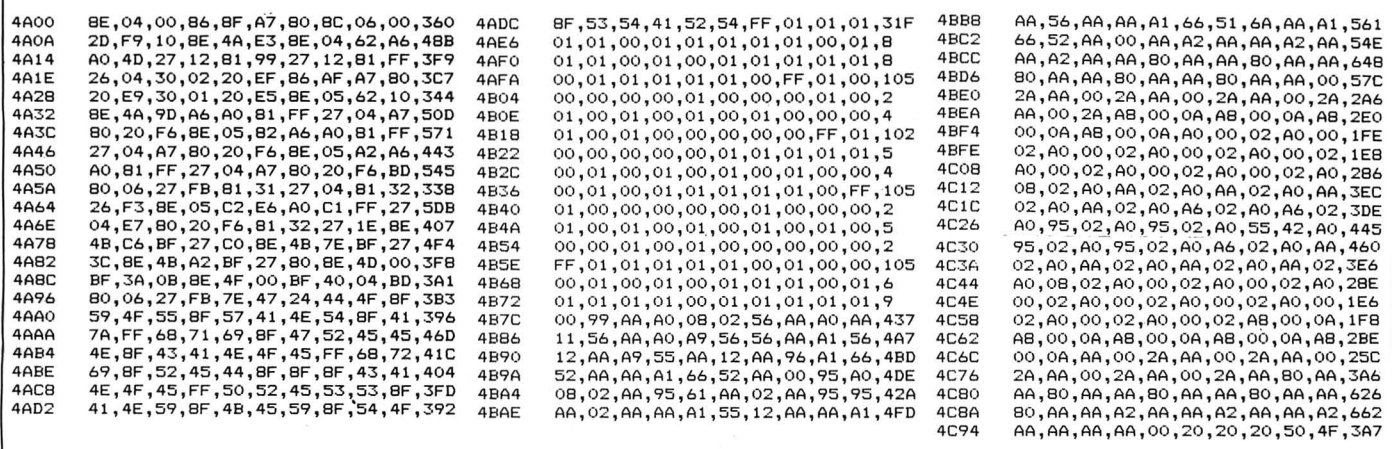

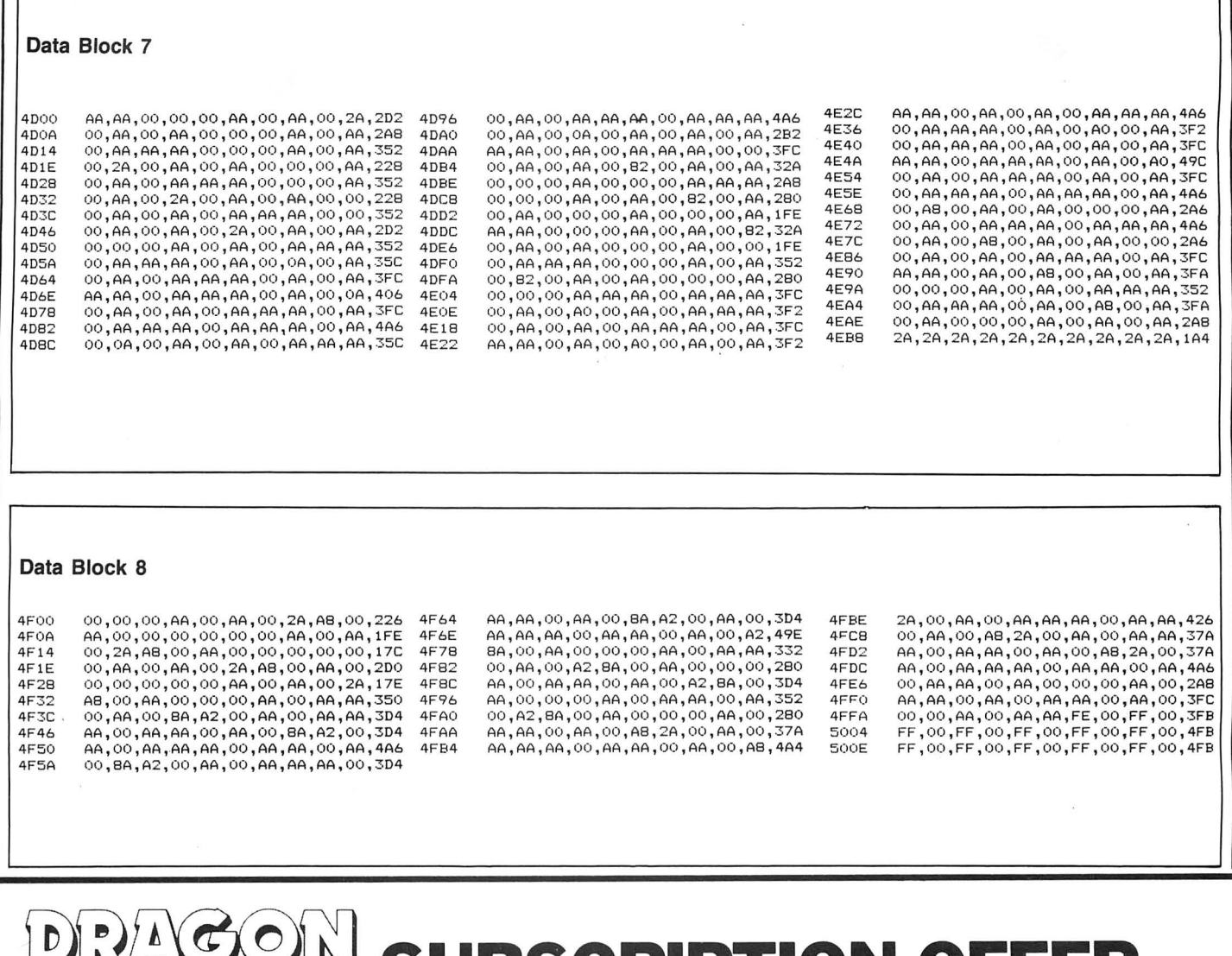

### **SUBSCRIPTION OFFER**  $\frac{1}{\sqrt{1-\frac{1}{2}}}\left( \frac{1}{\sqrt{1-\frac{1}{2}}}\right)$

From the very next issue (July) Dragon User will be available by SUBSCRIPTION ONLY. No more tramping to the shops come rain, wind or snow - we'll deliver it straight to your door.

Normally, this would cost you £14 (UK) for the privilege of receiving 12 issues (£20 outside the UK) — but for new subscribers applying on this form (or a facsimile thereof), we're offering a year's sub for £12 only, (£18 outside the UK).

Fill in the form below, and send it off together with your remittance to

### Dragon User Subscription Offer - 12-13 Little Newport Street, London WC2H 7PP.

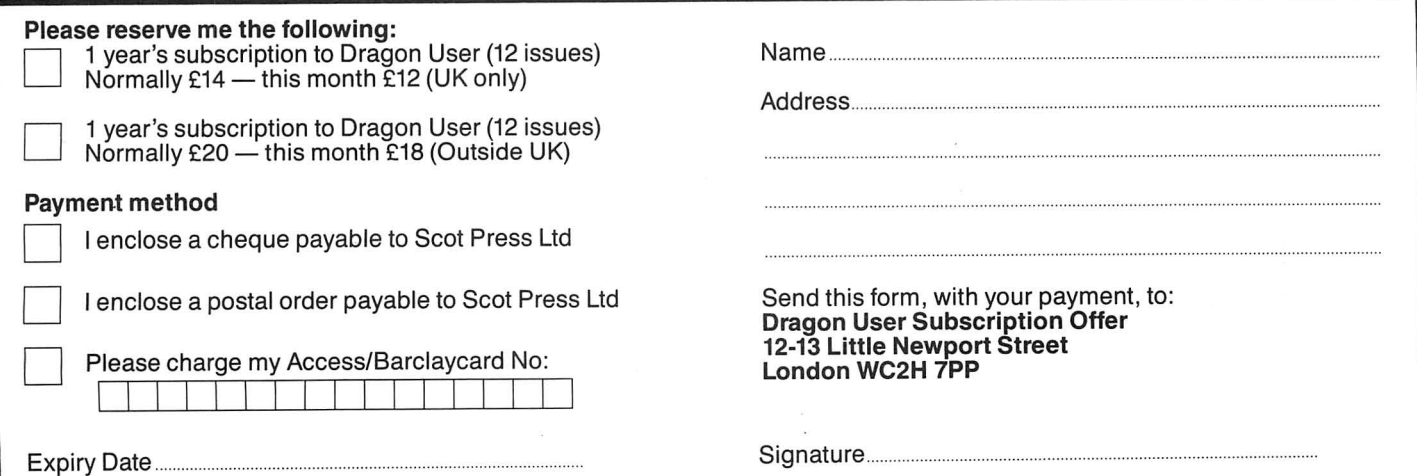

# **Choosing a Disk** Drive

A disk drive is a major investment - plan before you buy, advises Geoff Ettridge.

DUE TO the demise of the Dragon as a games machine, many loyal users may be tempted to buy disk drive bargains appearing in various computer magazines. However, there is more to a bargain than the price; factors such as the suitability of the equipment to perform the tasks required of it, availability of software and its compatibility with other systems must also be considered. This is where the enthusiastic amateur can become unstuck through lack of knowledge. There is little written information and what is available tends to be in the form of snippets in articles or advertisements. There is then a need to collate and present the pieces of information gleaned from these various sources to help the less well informed among us to make a more objective choice. Judging by the standard of articles in Dragon User many readers may find this contribution simplistic, but then we all need some light reading from time to time!

### **The System**

There are three parts to a disk drive system to be considered:

(a) The disk drive.

(b) The disk operating sytem (DOS) . (c) Software.

Although I will consider each separately, the system as a whole needs to be designed and evaluated against the particular tasks that it will be expected to undertake.

Before looking at disk systems it is wise to ensure we appreciate the benefits of disks over cassette tapes for storing data and programs.

(a) Files are read and written to disks far faster. A disk rotates at 300 rpm.

(b) As files are stored in concentric rings on disks it is possible to directly access files, whereas a tape needs to be subsequently searched.

(c) A disk system writes and keeps a catalogue or directly of the files on each disk.

The disk system therefore comes into its own when considering the handling of data files. Everyone who has attempted to use cassette data files has probably experienced errors arising from the slow acceleration of the tape record or the tedium of extending the duration of the leader tone. No such problems with disk drives. Different files of data can be accessed speedily and if the data was written to disk as a random file it is possible to jump around the file for specific items. This type of random

access file allows for parts to be updated, whereas a cassette data file would need to be totally re-written.

The simplest analogy for comparing disk and tape storage is to compare an LP with a music cassette. Once a track on an LP has been chosen the arm can be moved directly to that track. When another track is required the arm can be moved to the new location. It is difficult to perform the same regime with a tape as it is difficult to identify where one track ends and another starts. Although the higher speeds of fast forward and rewind can be used to move to a new track, the tape still needs to be sequentially searched.

Now for some definitions. A disk can be single or double sided and can be either single or double density. (Quad density is also available but I have yet to see any suggestion that it can be used on a Dragon system.) The number of sides needs no explanation except than to confirm that a double sided disk can store files on both sids so long as the disk drive being used is capable of such a task. The density of a disk affects the amount of data that can be stored on the disk. The greater the density the closer the information can be written on the disk and consequently the more data it can store.

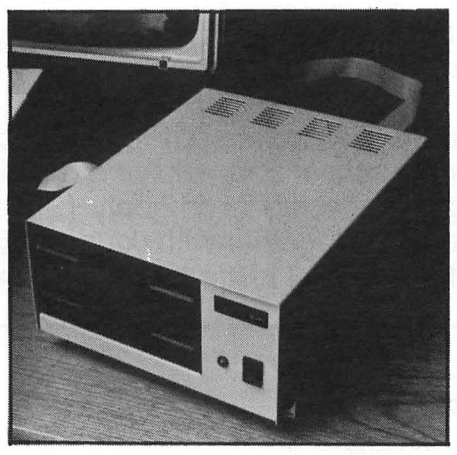

Before a disk can store data it needs to be "formatted". This uses some of the storage capacity of the disk, so it is advisable when comparing two different systems to ensure that the formatted capacities are compared. The formatting of the disk results in it being divided into tracks and sectors. The disk operating system (the DOS) also writes essential information on the disk which will be used by the drive to find the desired programme or data file when the system is used. With the tracks and sectors numbered and a CATalogue or

DIRectory on the disk the drive can move speedily to the locations where the data is stored.

Each DOS system will format a disk differently, affecting the capabilities of various systems. The formatting of a disk also erases all data stored on it. It is therefore not possible to re-format a disk for another DOS without losing your data or files. Now to consider the three principle parts of

a disk system: The drive, the operating system (DOS) and the software.

### **The Disk Drive**

The task of the drive is largely self-evident from the above. It needs to rotate a delicate piece of material, the disk, at high speed and to be able to read and write data on it at very precise points. The drive is therefore a precision instrument. This needs to be remembered when considering the purchase of a second-hand machine. A drop, or hamfisted exploration by an inquisitive user, could have caused damage which could be expensive to rectify. Before purchasing a second-hand disk drive, see the system format a disk, write data to it and read it.

Some drives such as Dragon drives are only able to use one side of a disk. Double sided disks can be used in the drive but only one side will be used. This effectively halves the amount of information that can be stored on the disk. Double sided drives such as some of the Cumana models are able to use both sides of the disk but some problems can arise as a consequence of the DOS which means the double sided capacity cannot be used. This will be considered below under disk operating systems but generally this is not a great hindrance if the 'double sided' drive is able to format a single sided disk when required. Again the watch word is to check and if the system is able to format both type of disk then the versatility of the drive is enhanced.

When formatted, a disk is divided into tracks. The standard choice is either 40 or 80 tracks per disk, the 80 track offering twice the storage capacity of a 40 track disk. The number of tracks that can be formatted on a disk is dependent oh the characteristic of the drive, the DOS and the disk. Even if the disk and the DOS is double density a 40 track drive will not be able to format or read an 80 track disk. As most software is sold on 40 track disks it is important to check that an 80 track drive is able to read a 40 track disk before it is purchased.

To. have the best of both worlds, high storage capacity plus being able to use a range of software it is possible to find drives which are 40/80 switchable. The only problem posed by such drives is that the operator must remember to switch between modes for the differently formatted disks. Another solution could be to check that the software houses you use have the capacity to transcribe their 40 track software on to 80 track disks if requested.

Whether to purchase a single or dual drive is decision based on expense rather than the primary task that the disk system is required for. There are various systems on the market and to make a choice purely on cost could result in undermining the usefulness of your disk system. By having a dual system it is possible to designate one drive as a 'system' drive which will read the software being used while the other could be the 'work' drive which would store the data being used. A simple example is to consider a word processing package. The first drive could contain the program being used plus ancillary files such as a spell check while the other could hold files of documents that have been, or are being, prepared.

If a vast amount of storage space is not required it is maybe more convenient to· operate with two single sided than one double sided drive.

### **Disk Size**

The final aspect of the drive I propose to consider is the size of the disk. Mike Jones (Computer Age, January 1986) examined yet another scourge of home and business users alike, INCOMPATIBILITY. There are currently three main sizes of disk at present,  $5\frac{1}{4}$  inch,  $3\frac{1}{2}$  inch, and 3 inch. Because of improved disk technology all three sizes hold approximately the same amount of data. The  $5\frac{1}{4}$  inch disk is "floppy"; the casing is not rigid and the disk is vulnerable to damage through its exposure at the read/write slot. The 3 inch and 31/<sub>2</sub> inch disks are encased in a more rigid cover and the read/write slot is protected by a shutter which is opened as the disk is inserted into the drive. Some 31/2 inch drives are compatible with  $5\frac{1}{4}$  inch disk operating systems but again the watch word is to check the compatibility before purchase as the design of the drive maybe different, ie it may rotate the disk at an incompatible speed.

Making the choice of disk size is difficult, with much conflicting advice. The smaller disks are more solid but this could result in insufficient tender loving care being given, enhancing the risk of damage. Mike Jones after discussing the relative merits of the different size disk felt that the  $3\frac{1}{2}$  inch format held the most promise for longevity of fashion.

As far as Dragon users are concerned, Dragon User (September 1985) reported that Eurohards were planning to exend the range of Dragon disk drives available from the present single sided 40 track format. Whatever changes that are proposed to the range Eurohards were reported as intending to remain with the  $5\frac{1}{4}$  inch disk.

If you propose to purchase a drive other than a 51/4 inch check on the availability of software. Check also, if you are not purchasing a total package, that the drive is compatible with the disk operating system you proposed to use.

### **Operating Systems**

Disk Operating Systems (DOS) appear to (1) ROM systems which interface with resident BASIC by adding disk handling commands, ie Dragon, Delta and Cumana systems.

(2) ROM systems which replace the ROM BASIC of the Dragon with a totally new system, ie the Plus System of Andtek Data Design.

(3) Software-based systems such as FLEX and OS9.

The ROM-based systems offer, to a varying extent, facilities beyond those necessary for a disk interface by adding some utilities to BASIC. For instance Cumana and Dragon DOSs add such commands as AUTO for automatic line numbering, a BEEP command and WAIT to introduce a pause in a programme, a useful alternative to FOR/NEXT loops. These additions are hardly sufficient reason to purchase the system, but represent 'a little candy'.

The Andtek system, however, makes significant changes to the way the Dragon performs by adding new commands and enhancing the screen display with green on black and 80 columns. (See Dragon User, November 1985 for a review.)

The software systems require a ROM system to be loaded. The ROM DOS must have a 'BOOT' command or equivalent which will load sectors of the disk which then takes over the operation of the system.

The software systems are expensive but FLEX and OS9 are extremely professional and sophisticated making the operation of the total system much more friendly. They also offer a 'way in' to serious software packages.

It is not necessary to have FLEX or OS9 to use your disk system seriously but powerful software has been written for both these systems so identify the prime tasks you wish to use your disk system for, find the software which will meet them and this may then indicate one of these systems are necessary.

If FLEX is chosen a Dragon 64 is necessary unless the PLUS cartridge mentioned above is used which is able to run FLEX on Dragon 32. An aspect of FLEX which may be attractive is that software that runs with FLEX will run on any machine which uses it, for instance the BBC. For reviews of FLEX see Dragon User, February 1985 and September 1985.

### **Software**

A problem which may crop up if using Cumana or Dragon DOS is that it is unable to 'BOOT' a double sided disk. This should not pose any problems, so long as you remember fo format a single sided disk when constructing a new system disk. Unless you are a skilled and addicted programmer without interest in software produced by others you will need to be sure that the desired software is available for the system you propose to use. Most games and serious software appears to be available for Dragon and Delta DOSs. More recently Cumana DOS has increased its profile since they.switched from Delta DOS to providing their own with their drives. Jason Orbaum, Dragon User, February 1986, reported from the 6809 show that Cumana DOS is not true Dragon DOS although it is compatible with it. This would suggest that software that will run on Dragon DOS will also run under the Cumana system. However, check your version of Cumana DOS, the V2.0 appears to be more compatible than earlier versions. Again, as there is no effective antidote to incompatibility it is advisable to ask and perhaps check for yourself the compatibility of the software and the DOS that you are using or propose to purchase.

Pre-purchase research is never a waste of time when considering the cash (or credit!) investment you may be making. There is no point in buying a  $3\frac{1}{2}$  inch drive, even if it is compatible with a 51/4 inch DOS if software houses only supply their programs on  $5\frac{1}{4}$  inch disks.

The cost and availability of software needs also to be taken into account. For instance, there is more software available to run with FLEX. However a recent advertisement carried in DRAGON USER Mar 86 offered OS9 software at very competitive prices compared to the 'recommended retail price'.

### **Conclusions ·**

It is a sad reality that Dragon support could become extinct in this country. The precarious economic environment in which the small computer firms operate is such that their demise could one day sound the death knell for others. There is therefore some wisdom in investing in equipment and software that can be used with other computer systems should this become necessary. Without checking all the combinations, which is not realistic because of the large number it is possible that inaccurate, inappropriate and biased advice could be obtained. But questions such as "will the disk drive operate with the DOS of another computer?" or "will software that runs under Dragon FLEX operate with FLEX on other systems?" may offer some enlightment which could help you ensure your investment could be partly salvaged should the Dragon breathe its last fiery breath.

Throughout this "Thomas Cook" tour through disk drives and ancillary subjects the advice that should be evident is to take a wholistic approach. Identify the tasks you predominantly wish to undertake, look at the software and what it requires, and so far as possible look into the future to ensure you are not investing in obsolete equipment. Lastly, question, check and observe before parting with hard earned cash so that when you are 'all tooled up' all systems are ready to go.

Good luck for successful bargain hunting!

Please do not send a SAE as Brian cannot guarantee to answer individual inquiries.

### If you've got a technical question write to Brian Cadge.<br>Please do not send a SAE as Brian cannot guarantee to **Dragon Answers IS**

### **Error**

I HAVE a Dragon 32 and a Star printer. I was playing with them when a message came up: ?ON ERROR. I looked it up on my list, but I couldn't find an explanation. Could you help please?

Daniel Lawrence 26 Lea Street Lindley Huddersfield West Yorks HD3 3LS

THE 'ON Error' stands for 'Device Number Error' and occurs if the channel number given in an OPEN, CLOSE, PRINT or INPUT command is invalid (ie if it is not  $-2$ ,  $-1$  and 0). Unfortunately, this error is not noted in the Dragon manual.

If you have a disc drive, then the error can also be caused by entering an invalid drive number.

### **Extra Poke**

I AM currently writing an adventure game for my Dragon 32. However, I have now run out of memory and the game is uncompleted. I remember a POKE in a magazine which gave the user an extra 6K. Could you tell me this POKE, and whether or not it needs to be entered before loading?

David Egg/eden 9 Tithe Road **Chatters** Cambs PE16 6SL

THIS is one of those questions that come up more regularly than others on this page. The PCLEAR command can be used to reserve and release RAM used for the graphics modes. Typing PMODE 0,1:PCLEAR1 will release all but one graphics page and allow the RAM to be used for your Basic programs. Unfortunately, it is not possible to enter PCLEAR 0 as this returns an error.

However, it is possible to achieve the same effect as PCLEAR 0 by typing the following:

POKE 25,PEEK (188):POKE PEEK (188)•256,0:NEW

This will take into account if a disc drive is attached and should be entered before loading any program that is to use the extra RAM.

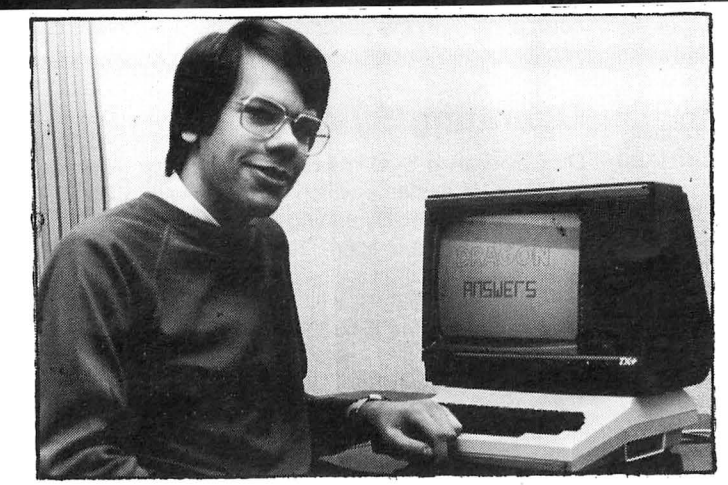

### **On/Off**

I HAVE two programs which run lengthy routines during which I want to switch off the TV I use with my Dragon 32 . I intend to con struct a small audio amplifier so that I can still use audio signals to indicate completion of the process .

I know that the audio signal is available from the monitor socket, but is there any DC available at a socket or must I build a separate power supply for the amplifier? If DC is available, at what voltage? Can you also please tell me the audio signal level at the monitor socket?

> G. T. Denton 12 Falconwood Road Addington Croydon CRO 9BB

THERE is no power source available at the monitor socket; however, you can get  $+5V$  on pin 5 of the joystick ports, and pins 2 and 4 of the Centronics port. The audio signal at the monitor socket conforms to the normal DIN standards.

### **Scroll**

I HAVE been trying to write a machine code routine to scroll the PMODE 3/4 screen horizontally. I have tried two obvious methods: 1) ROR/ROL ... (too slow)

2) Moving the screen byte by byte (too jerky)

Please could you tell me how the fast, smooth scrolling effect in games is achieved?

P. A. Chirico Freshfields 158 Empingham Road **Stamford** Lines PE9 252

THERE are a number of different ways of fast scrolling the hires screen. The one I favour is word scrolling syncronised to the frame flyback.

You should write a routine to scroll the screen horizontally a byte at a time (move 16 bits at once using the 'D' register for speed), but wait for the frame flyback pulse before each whole scroll. This is achieved by waiting for bit 7 of \$FF03 to change. The result is fast and reasonably smooth horizontal scrolling.

### **Printer**

I HAVE a Silver Reed Colour PenGraph Model EB50 with a built-in Centronics interface. Unfortunately when the PenGraph is connected to my Dragon 32 and is in PRINTER mode (on-line), it responds to the depressing of certain keys on the Dragon keyboard without any command such as PRINT#-2 being input to make it do so. This only happens with four keys, namely 5, 6, full-stop and hyphen, plus the SHIFTed versions of these same keys . When 5 or hyphen is pressed, a space is printed out by the PenGraph. When 6 or full-stop is pressed, the symbol  $@$  is printed out either once or twice randomly. Any other key pressed immediately after one of these four keys may cause a repeat of the space or  $@$ symbol being printed out. Can you tell me why this should happen? Mike Whetstone

16 Thorngate Wynd Barnard Castle Co. Durham

THE same PIA port is used for both the Centronics printer interface and for reading the<br>keyboard. Whenever the keyboard. Whenever the keyboard is read the values on the data lines of the printer port will change. However, the printer should not respond to this as the 'strobe' line will be high. The printer will only print the character at the port when it is 'strobed' (the strobe line goes low then high).

Your problem seems to be with this strobe line. The most likely cause is the printer lead. I suggest you test the lead with another printer before suspecting the computer or printer.

### **Video**

I AM attempting to write an article, ultimately for submission to Dragon User, about the use of the video recorder for saving programs from computer. At present the video and audio are fed into the video from the 'monitor' socket. A game, for example, can then be recorded on the video as it is played .

Using the cassette socket, the audio output CSAVE records to the 'audio dub' input on the video, and is fed back on CLOAD from the audio output DIN socket on the rear of the video. The recorded picture cah then be wound back to the beginning and the program CSAVED onto the sound channel.

All the child wishing to load a game then needs to do is to 'SEARCH' through the video tape until he sees his game and then CLOAD it into the computer.

The problem is that many video machines do nor posses an 'audio dub' facility, so what is needed is for the audio output present on the cassette socket on CSAVE to be also present on the 'monitor' audio output at the same time, which is not at present. Could you kindly advise me as to whether there is a software POKE or something to redirect CSAVE audio to the 'monitor' socket? I can find no mention of the 'monitor' socket in any of the literature I have at present.

> Nick Brierley 5/6 Waterfall Cottages Marsden Huddersfield HD7 6NQ

YOU can cause the CSAVE tones to be sent to the monitor socket by typing the following: POKE 65315, (PEEK(65315) OR

8):CSAVE "filename"

Presumably, this would be done within a program which is displaying one of its screens at the time.

## **Journey Planner**

Get your Dragon to help you with your holidays with this useful program by **Dr A Daniel** 

THIS IS a totally original idea to help you plan long car journeys. It times and costs them according to information you add from maps and guide books. As it stands it has been designed for continental motoring holidays with overnight hotel stops but I have listed below certain key lines which must be altered to suit your own requirements.

I have used it for several years and found it very helpful and it is also fun to use on imaginary journeys.

Having planned your trip, you can save it on tape, alter it, add in extra sections from tape or print it out.

As it is rather a long program I will send it for £1 .10 or if you send an empty cassette and suitable stamped and addresed envelope to 8 Barnfield Road, Riverhead, Kent, TN13 2AY  $-$  you can have it free. Whether you type it or send for it do read

the Rems in lines 20, 30, 220, 230, 280 and 430 which contain essential information. Here now is a note of the important lines

and a schedule to explain the general arrangement.

#### **Line No**

**390** – contains calculations for the average speed on different types of road as stated in the schedule.

430 - calculates the cost of travel to the nearest pound at 4p per km or £2 per 31 miles. This can be adjusted for you may wish to work in miles or reset the costing to suit your car.

460 - one hour for lunch may be too little or too much. You can alter this remembering one. LU is just a flag set to make sure you don't keep having lunch throughout the afternoon. 820-850 – When the program is running

TH is the hour variable and TM the minute

and you wish to correct an entry, you must reset the time to the time of departure from the previous town which you will find displayed on the screen. Make sure you know which day you are in too.

**980** – This is how my family travel but you must suit yourselves. The 10 is added in line 1000.

**910 and 960** - You may wish to put camping site instead of hotel.

The printer instructions are for a TANDY CGP115. Lines 1500, 1540 and 1550 may not suit other makes. In any case, enjoy planning your holiday!

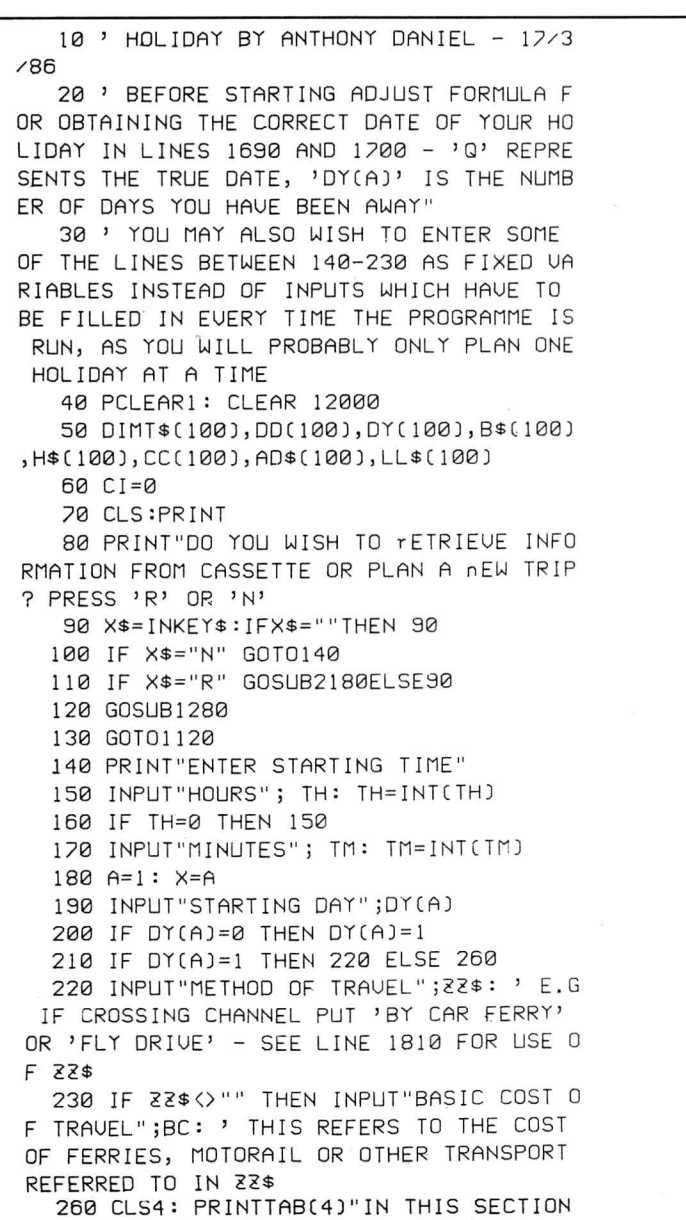

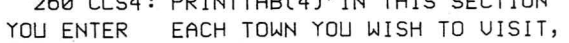

ITSDISTANCE (IN KM) FROM THE LAST PLAC E, THE TYPES OF ROAD YOU WILLBE TRAVELLIN G ON, AND ANYTHING OF INTEREST THERE OR ON THE WAY":PRINT 270 GOSUB1690 280 PRINTA: INPUT"NAME TOWN"; T\$(A): IF T\$CAJ="" THE NT\$CAJ=" NONE " : ' IF YOU EN TER AN 'X' YOU CAN RESET THE TIME AND DAY OF **TRAUFL** 290 IF T\$(A)="X" THEN GOSUB820:GOT0280 300 RH~ TH: RM=TM 310 INPUT"DISTANCE";DD(A) 320 INPUT"MOTORWAI DI STANCE" ; OM 330 INPUT"EXTRA SLOW ROAD DISTANCE"; DS 340 IF DD(A)=0 AND (DM)0 OR DS)0) THEN DDCAJ=DM +DS 350 DR=DDCAJ-CDM+DSJ 360 LINEINPUT "FEATURES OF INTEREST "; B\$CAJ : IFB\$CAJ=" "THENB\$CAJ="NONE" 370 B\$CAJ=B\$CAJ+" - ROADS M="+STR\$CDMJ +" O="+STR\$CDRJ+" S="+STR\$CDSJ 380 JNPUT"HOW LONG DO YOU WANT THERE I N HOURS" ;SS 390 TM=TM+CCDM\*2)/3)+CCDR\*6J/5)+CDS\*3) 400 XX= JNTCTM/60) 410 TH= TH+XX :TM=JNTCTM-XX\*60J 415 IF TH>23 THEN TH=TH-24: AY=1. 420 T\$CAJ=T\$CAJ+" ARRIUING AT"+STR\$CTH J+STR\$CTMJ 430 C!=INTCDDCA)/25+0M /50) : ' THE FRAC TJON OM/50 REPRESENTS FRENCH AND ITALIAN MOTORWAY CHARGES. IF YOUR HOLIDAY IS EL SEWHERE YOU CAN CUT IT OUT ALTHOUGH MOTO RWAY DRIUING IS A BIT MORE EXPENSIUE ANY **WAY** 440 CLS : PRJNT@100,T\$CAJ 450 TH=TH+INTCSSJ : TM=TM+CSS-JNTCSSJl\* 60 : TM=JNTCTMJ :PRINT 452 IF TM>60 THEN TM=TM-60: TH=TH+1: G OT0452 454 IF TH>23 THEN TH=TH-24: AY=1: GOTO 480 460 IF TH<23 AND TH>12 AND LU=0 THEN T

H=TH+1: PRINTTAB(5)"ONE HOUR HAS BEEN AD DED FORLUNCH": PRINT: LU=1 470 IF TH>18 THEN 890 480 PRINT"TO STOP FOR NIGHT PRESS 'N' ELSE PRESS 'C'" 490 IF LU=1 THEN PRINT"TO CUT OUT LUNC H HOUR PRESS 'H'" 500 PRINT"TO RE-DO THE LOT PRESS 'X'" S00 PRINT"TO RE-DO THE LOT PRESS 'X'"<br>505 PRINT:PRINT"TIME IS NOW";STR\$(TH); H\$(A)="": GOTO480 STR\$(TM) 510 NN\$=INKEY\$: IF NN\$="" THEN 510 520 IF NN\$="X" THEN TH=RH: TM=RM: T\$(A )="":B\$(A)="": TH=RH: TM=RM: GOSUB2580: GOTO<sub>280</sub> 530 IF NN\$="H" AND LU=1 THEN TH=TH-1: PRINT"TIME IS"TH;TM: LU=2: GOTO510 540 IF NN\$="N" THEN 890 550 T\$(A)=T\$(A)+" DEPARTING AT"+STR\$(T H)+STR\$(TM):PRINT 560 IF NN\$="C" THEN CC(A)=C1:G0T0570 E LSE 510 570 IF CI=1 THEN B=A: GOT0670 580 M=DY(A) 585 IF AY=1 THEN AY=0: M=M+1 590  $A=A+1$ 600 DY(A)=M: X=A 610 GOT0280 620 CI=1: CO≐A: CLS2:PRINTTAB(3)"PRESS<br>THE NO. OF THE TOWN FROM WHICH YOU W ISH TO BEGIN ALTERATIONS" 630 PRINT:PRINTTAB(3)"IF YOU WISH TO C 630 PRINT:PRINTIAB(3)"IF TOU WISH TO C<br>UT OUT A TOWNENTIRELY ENTER NO. AS A NEG<br>ATIVE": PRINTTAB(3)"TO INSERT AN EXTRA T<br>OWN OR TOWNS ADD ONE OR MORE HUNDRED T OTHE NUMBER OF THE TOWN" 640 PRINT: PRINTTAB(3) "PRESS ENTER TO L IST TOWNS":PRINT: 650 PRINTTAB(3)"PRESS CLEAR TO FINISH" :PRINT 660 PRINTTAB(3)"PRESS SPACEBAR TO ENTE R NO.";: B=0: GOT0690 670 PRINTB;" ";T\$(B) 680 IF B>X THEN B=0 690 L\$=INKEY\$: IF L\$="" THEN 690 700 IF B=0 THEN PRINT ידי של היא בישראל (IAILSFROM TAPE PRESS)<br>210 IF L\$=CHR\$(12) THEN A=X: CI=0: GOT 1170 PRINTTAB(5)"IF YOU ARE DISSATISFIE 01120 720 IF L\$=CHR\$(32) THEN 750 730 IF L\$=CHR\$(13) THEN B=B+1: GOT0670 740 GOT0690 750 INPUT"TOWN NO";C 760 IF C<0 THEN C=C\*-1: GOSUB2420: GOT 0670 770 IF C>100 THEN GOSUB2490: GOT0670 780 IF C<1 OR C>X THEN 750 790 CLS2: IF C>1 THEN A=C-1: PRINTT\$(A) :PRINT 800 A=C: GOSUB1370 810 H\$(A)="": CC(A)=0:GOSUB820: GOT028 820 INPUT"TIME CORRECTION"; JH, JM 830 IF JH>0 THEN TH=JH: TM=JM 840 INPUT"DAY CORRECTION"; HY 850 IF HY>0 THEN DY(A)=HY 860 GOSUB1690 870 RETURN 880 B=1: GOT0670 890 CLS2: IF TH>18 THEN PRINT"IT'S ABO UT TIME YOU STOPPED FOR THE NIGHT" 895 IF AY=1 THEN AY=0: HD=DY(A)+1 ELSE  $HD=DY(A)$ 900 PRINTUSING" THE TIME IS ## ## ON D

AY ##"; TH, TM, HD 910 PRINTTAB(5)"DO YOU WISH TO MAKE A NOTE OF A HOTEL?" 920 PRINT"IF NOT YET CHOSEN TYPE 'NYC' 930 PRINT"IF TOO EARLY TYPE 'NO'" 940 LINEINPUT "NAME "; H\$ (A) 950 IF H\$(A)="NO" OR H\$(A)=" NO" THEN 960 H\$(A)="ARRIVAL AT HOTEL "+H\$(A)+" AT"+STR\$(TH)+STR\$(TM) 970 INPUT"TOTAL DINNER, B.+B. COST";BB 980 PRINTTAB(2)"TEN POUNDS HAVE BEEN A LLOCATEDFOR YOUR PICNIC TOMORROW, IF YOU WISH TO ADD ON ANY OTHER EXPENSEYOU MAY<br>HAVE HAD DURING THE DAY SUCH AS FARES OR ENTRANCE FEES DO SO NOW" 990 INPUT XC 1000 C2=C1+XC+BB+10 1010 H\$(A)=H\$(A)+" COST"+STR\$(BB)+" EXT RAS"+STR\$(XC+10) 1020 PRINTTAB(4)"YOUR TOTAL COSTS TO DA Y ARE"C2: LU=0 1030 IF CI=1 THEN B=A: GOT0670 1040 PRINTTAB(4)"NOW INDICATE THE TIME FIRST IN HOURS THEN IN MINUTES WHEN YO U WISH TO START NEXT MORNING." 1050 PRINT"BUT ENTER 'X' TO REDO THIS P ART OR 'H' TO FINISH OFF HOLIDAY.": CC(  $A$ ]= $C2$ 1055 INPUT"HOURS"; SH\$: IF SH\$="X" THEN 898 0T02:"": GOT0 890 1060 IF SH\$="H" THEN 1760 ELSE SH=UAL(S  $H$ \$) 1070 IF SH<1 OR SH>24 THEN 1055 1090 TH=SH 1100 INPUT"MINUTES";TM  $1110$  X=A: N=DY(A) 1120 CLS5:PRINT@96, "" 1130 PRINT 1140 PRINTTAB(5)"IF YOU WISH TO EXAMINE THE SUMMARY OF YOUR TOUR PRESS 'S'." 1150 PRINITAB(5)"IF YOU WISH TO PUT DET AILS ON TAPE PRESS 'R'" 1160 PRINTTAB(5)"IF YOU WISH TO TAKE DE D ANDWISH TO ALTER TOUR PRESS 'A'" 1180 PRINTTAB(5)"TO CONTINUE TOUR PRESS  $5C$ 1190 Y\$=INKEY\$:IFY\$=""THEN1190 1200 IF Y\$="A"GOTO620 1210 IF Y\$="C"GOT01260 1220 IF Y\$="R"GOT01990 1230 IF Y\$="T" THEN GOSUB2180 1240 IF Y\$="S" GOSUB1280ELSE1190 1250 GOT01120 1260 GOSUB1580 1270 GOT0280 1280 CLS8 1290 PRINTTAB(4)"INPUT THE NUMBER OF TH E TOWNYOU WISH TO CHECK. IF IN DOUBT ST<br>ART AT 1 AND WORK THROUGH. TO LEAVE DISP LAY ENTER 0. 1300 PRINT"BUT FIRST...":GOSUB1850 1310 IF PA=1 THEN A=A+1: GOT01320 ELSE 1340 1320 IF A)X THEN PA=0: GOT01340 1330 GOT01360 1340 INPUT"TOWN NO."; A 1350 IF A=0 GOT01570 1360 CLS8

1370 PRINTLL\$(A): IF PO=1 THEN PRINT#-2

```
July 1986 Dragon User 17
```
2570 RETURN

```
,LL$(A):PRINT#-2," (TO) ";T$(A);" (";A;
"j"1380 PRINT"JOURNEY TO "; T$(A); " (";A;" _
יי כ
 1390 PRINT"FEATURES OF INTEREST ";B$(A)
 1400 IF PO=1 THEN GOTO1410ELSE1420
 1410 PRINT#-2, "NOTE:- ";B$(A)
 1420 PRINT"DISTANCE TRAVELLED";DD(A)
 1430 IF PO=1 THEN GOTO1440ELSE1450
 1440 PRINT#-2, "DISTANCE ";DD(A)
 1450 PRINT"COST";CC(A)
 1460 IF PO=1 THEN GOTO1470ELSE1480
 1470 PRINT#-2, "COST";CC(A)
 1480 IF H$(A)="NYC" THEN H$(A)="NOT YET
 CHOSEN"
 1490 IF H$(A) <> ""GOTO1520
 1500 IF PO=1 THEN PRINT#-2, CHR$(18):PRI
NT#-2,"M0,-10)":PRINT#-2,CHR$(17)
 1510 IF CI=1 THEN RETURN ELSE GOT01310
 1520 PRINTH$(A): IF PO=1 THEN PRINT#-2,
H$(A)1530 PRINTAD$(A): IF PO=1 THEN PRINT#-2
, AD$(A): GOTO1540 ELSE 1560
 1540 PRINT#-2, CHR$(29)
 1550 PRINT#-2, CHR$(11)
 1560 IF CI=1 THEN RETURN ELSE GOTO1310
 1570 RETURN
-1580 CLS8
 1590 DD=0:CC=BC
 1600 FOR P=1 TO X
 1610 DD=DD+DD(P)
 1620 CC=CC+CC(P)
 1630 NEXT
 1640 AD$(A)=AD$(A)+"TOTAL COST"+STR$(IN
T(CC))+" - TOTAL DISTANCE"+STR$(DD)+" TO
 DATE"
 1650 PRINTAD$(A): IF PO=1 THEN PRINT#-2
, ADS(A)1660 IF LU=1 THEN RETURN
 1670 A = X + 1: X = A1680 DY(A)=N+1
1690 Q=DY(A)+25: IF Q>31 THEN Q=Q-31
 1700 IF Q>25 THEN L$=" MAY" ELSE L$=" J
11NF"
 1710 LL$(A)="TIME IS"+STR$(TH)+STR$(TM)
+" ON DAY"+STR$(DY(A))+L$+STR$(Q)
 1720 PRINTLL$(A)
 1730 IF PO=1 THEN PRINT#-2, LL$(A)
 1740 P0 = 01750 RETURN
 1760 X=A: N=DY(A):CLS3:PRINTTAB(5)"YOU
 HAVE NOW COMPLETED YOURJOURNEY IN";N;"DA
 YS"
 1770 IF PO=1 THEN PRINT#-2, "YOU HAVE NO
 W COMPLETED YOUR JOURNEY IN";N; "DAYS"
 1780 CLS3:PRINTTAB(5)"YOU CHOSE TO TRAV
 EL "; 22$: UU=1: GOSUB1590: UU=0: PRINT: P
 RINT"TO PUT THIS INFORMATION IN PRINTPRE
 SS 'P' ELSE PRESS ANY OTHER KEY"
  1790 PT$=INKEY$: IF PT$="" THEN 1790
  1800 IF PT$="P" THEN 1810 ELSE 1820
  1810 PRINT#-2, "YOU CHOSE TO TRAVEL ";22
 $ : PRINT#-2, AD$(A)
  1820 CLS: GOT01120
  1830 IF INKEY$=CHR$(32)GOT01840 ELSE183
 \Omega1840 CLS:GOT01120
  1850 PRINT"FOR PRINT OUT PRESS 'P'"
  1860 PRINT"FOR AUTOMATIC PRINT OUT - 'A
  1870 PRINT"TO CANCEL PRINT OUT - '/'"
  1880 PRINT"ELSE PRESS ANY OTHER KEY"
```
1890 PT\$=INKEY\$:IFPT\$=""THEN1890

```
1900 IF PT$="/" THEN PO=0
  1910 IF PT$="A" THEN PO=1: PA=1: A=0
  1920 IF PT$="P" THEN PO=1
  1930 RETURN
  1990 CLS0: PRINTTAB(5)"TO STORE TOUR ON
   TAPE, SET RECORDER AND PRESS'G'": PRINT
 "RECORDING";X;" TOWNS"
 2000 POKE144,3
  2010 Y$=INKEY$: IF Y$="" THEN 2010
  2020 IF Y$="Q" THEN 2040
   2030 IF Y$="/" THEN 1120 ELSE 2010
   2040 OPEN"0", #-1, "HOLIDAY"
  2050 PRINT#-1, BC, 22$
   2060 PRINT#-1, X, N
   2070 FOR A=1 TO X
  2080 PRINTA;" ";T$(A)
  2090 PRINT#-1, T$(A), B$(A), H$(A), AD$(A),
 LL$(A)
  2100 PRINT#-1, DD(A), CC(A)
  2110 PRINT#-1, DY(A)
   2120 NEXT
-2130 CLOSE#-1
   2140 CLS5: PRINT" ALL FINISHED - TURN OFF
   CASSETTE"
   2160 FOR J=1 TO 1000:NEXT
   2170 GOT01120
   2180 PRINT"YOU ARE AT TOWN";X
   2190 INPUT"START NO:- ";E1
 . 2200 IF E1<2 THEN E1=1
   2210 IF E1>99 THEN 2180
   2220 CLSO:PRINT"SET RECORDER AND PRESS
  1P1"2230 PT$=INKEY$: IF PT$="" THEN 2230
  2240 IF PT$="P" THEN 2270
   2250 IF PT$="/" THEN RETURN
   2260 GOTO 2230
   2270 OPEN"I", #-1, "HOLIDAY"
    2280 INPUT#-1, BC, 22$
    2290 INPUT#-1, X, N
   2300 PRINTX
   2310 FOR A= E1 TO (E1+X-1)
   2320 INPUT#-1,T$(A),B$(A),H$(A),AD$(A),
 LL$(A)2330 PRINTA;" ";T$(A)
   2340 INPUT#-1, DD(A), CC(A)
                               2360 NEXT
                               2370 CLOSE#-1
   2350 INPUT#-1, DY(A)
   2380 CLS5:PRINT"ALL FINISHED - TURN OFF
    CASSETTE"
    2390 PRINT"TO CONTINUE YOU MUST ENTER S
 TARTING TIME": INPUTTH, TM
    2400 IF TH=0 THEN 2390 2420 'DELETION
                            2430 FOR R=C TO X
   2410 RETURN
   2440 T$(R)="":DD(R)=0:DY(R)=0:B$(R)="":
 H$(R)="":CC(R)=0:AD$(R)="": LL$(R)=""
   2450 T$(R)=T$(R+1): DD(R)=DD(R+1):DY(R)
   =DY(R+1): B$(R)=B$(R+1): H$(R)=H$(R+1):CC(R) = CC(R+1):AD$(R) = AD$(R+1): LL$(R) = LL$(R+1)2480 RETURN
    2460 NEXT
                    2490 D=0
   2470 X=X-1
    2500 C=C-100: D=D+1: IF C>100 THEN 2500
    2520 FOR R=X TO (C+1) STEP-1
    2530 T$(R+D)=T$(R): DD(R+D)=DD(R):DY(R+
  D)=DY(R): B$(R+D)=B$(R): H$(R+D)=H$(R):C
   C(R+D) = CC(R):AD$(R+D) = AD$(R): LL$(R+D) = LL$(R)2540 T$(R)="":DD(R)=0:DY(R)=0:B$(R)="":
   H$(R)="":CC(R)=0:AD$(R)="": LL$(R)="".
    2550 NEXT
                   2580 IF RH<13 THEN LU=0
    2560 X=X+D
                     2590 RETURN
```
## **Extra Graphics**

He liked the software so much  $-$  he wrote his own. **Peter Whittaker** on the Touchmaster Graphics Tablet.

HAVING bought a TouchMaster Graphics Tablet, I can agree with Mike Gerrard that it is well worth the price of £52.50 (Dragon User, February 1986). When I first bought the tablet, I was quite impressed with the graphics available through the Multipaint program, but after a short while I felt that it needed improving.

The program I have written is based around the Dragon 64 with disk drive to obtain a printer resolution of 512 pixels by 384, which is better than the Apple Macintosh at 512 by 342 pixels. The program can easily be converted to work with cassette tape instead of with disks, although the machine code routines will need to be altered to take account of the different graphics screen addresses. The program will also work on the Dragon 32 with the loss of the extra big graphics screen facility.

### **The Graphics Tablet**

The graphics tablet is connected to the Dragon via the cartridge port, but is not patched into Dragon Basic. There is no equivalent of the JOYSK command to read the position of a pen on the pad. Instead a short program is needed to read whether the pen is pressing the pad, and if so, where. (Assembler #1. PADCODE.)

Unfortunately, the pad does not use the same resolution as the Dragon's graphics screen (256\*192), but has a resolution of 256\* 256. This means that the pixels are not square in shape. A circle drawn on the pad will look like a squashed egg on the screen unless the Y co-ordinates are suitably adjusted. The program will store the un-<br>altered co-ordinates at  $X = PEEK$ altered co-ordinates at  $(kH7FC2)$ :  $Y=PEEK (kH7FC4)$  and the modified co-ordinates at  $X=PEEK$ co-ordinates at  $X=PEEK$ (&H7FC3): Y=PEEK (&H7FC5).

As listed, the program will read the pad and then set the equivalent pixel on the graphics screen to enable free hand drawing. However, by altering the code, POKE&H7F74,57 the program will stop before setting the pixel, and the machine code routine can be used to read the position of the pen on the pad for use with other functions.

### **The Main Program**

Type in Listing  $#1$ , and save it to tape. If you do not have a disk drive remember to change all the save/load routines from SAVE A\$,3072,9216,41194 to CSAVEM A\$, 1536,7680,41194. Now type in Listing #2, the machine code loader, CLEAR200,32000, and then RUN it. Enter the start and end addresses of 32501 and<br>32715, and then enter the data for PAD-CODE. Type in each line of 16 digits, and the screen. This is done by pressing any of array, it will not copy across and the 32715, and then enter the data for PAD- be positioned over the appropriate area of copy the picture. If the area is too big for the copy across and the copy to the copy the picture. If the area is too big for the

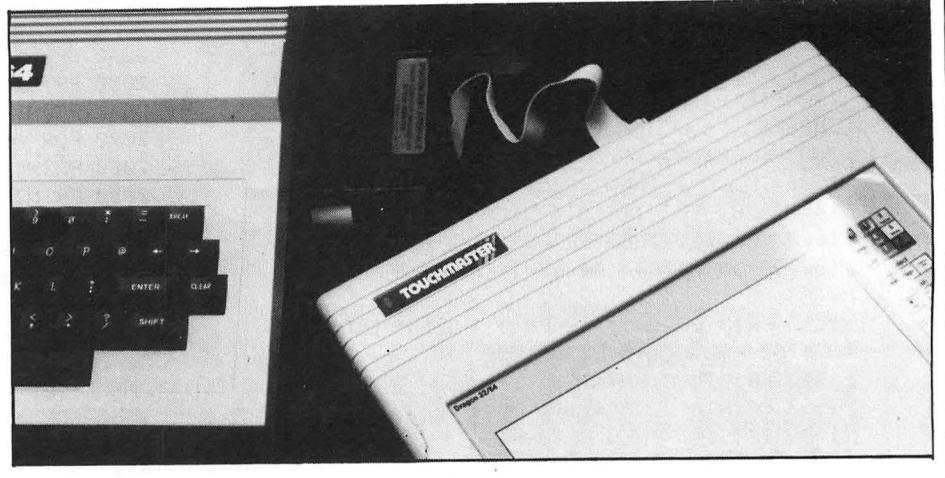

 $CSAVEM$  "PADCODE",  $32501$ ,  $32715$ , show where  $32501$ . Now do the same with the  $BIGS$ - positioned.  $32501$ . Now do the same with the  $BIGS$ - positioned.<br>CREEN data, using 32241 and 32495 as The program is error trapped to prevent CREEN data, using 32241 and 32495 as<br>the start and end addresses. You can now rewind the tape, CLOAD, and RUN the program.

When RUN, the program loads in the code, and then displays the graphics screen whilst the various variables are initialised. When the program is ready, the top left corner of the screen will be inverted, and then restored. (Black to white and back again.) This inverted area of the screen refers to the area of graphics memory currently being addressed by the pad.

Unlike Multipaint, the program is controlled from the keyboard, since the whole surface of the graphics tablet is used for drawing. Each time a key is pressed, the current screen is backed up to graphics pages 5 to 8. This allows for the inclusion of an Oops routine, called by pressing the  $\{O\}$ , which will delete everything entered since the last key press, and help to correct any mistakes. Pressing the •C• will save the current screen to an array, so that it can be restored •R• after several separate drawing operations.

Press the pen on the pad, and any free hand drawing will be displayed on the screen, to the scale of the original inverted box. To facilitate detailed drawing, there are four different drawing sizes available, and these are called by pressing the number keys from <1> to <4>.

•1 •will set the pad to draw over the whole screen, •2• will draw on a quarter screen, ,3, on a sixteenth , and ,4, on a sixty-fourth. Each time the scale is changed, the program will invert and restore the relevant area of the screen. Whilst the full scale <1> will allow drawing over the whole screen, the other scales require the drawing area to be positioned over the appropriate area of<br>the screen. This is done by pressing any of then press enter. Then enter the total given the four narrow keys. Each time the program will continue to wait for the second

at the end of the line. When you have typed drawing area is moved, the program will in all the data, save it to tape/disc, with invert the relevant area of the screen to invert the relevant area of the screen to show where the drawing area is now

the drawing area from running over the edge of the screen. To help position the pen in the right place when using the various drawing scales, the •F• key will place a frame over the drawing area. This eight by eight grid will be scaled to show the area covered by the whole pad, and will be displayed until another key is pressed.

There are several different brush types available as an alternative to the freehand pixel mode selected by default. These routines are called by the •D• key, and then give a choice of circles, lines or boxes. Circle radius, and box/line x/y offsets are selected, and then the program returns to the graphics screen. Freehand drawing will now use the selected brush type. To return to the main program press the  $\{Q\}$ , which will also return you to the pixel drawing mode.

The next available function is the Dragon's GETand PUTcommand. This will get an area of screen memory into an array, and then allow it to be copied to any other area of the screen. Press the •G• to call the GET routine. Two lines will be drawn from the pen position, one off to the right hand border, and one to the bottom of the screen. This is to show the top and left hand edges of the area which will be got. When the pen has selected the correct point, press Enter to lock it in.

Now, as the pen is moved around the screen, the program will draw a box from the first point to the current point, indicating the total area which is going to be copied to the array. This area must not exceed 10000 pixels (10 $\times$ 1000, 100 $\times$ 100 etc) or it will be too big for the array. When the box is correctly positioned, press Enter again to

point to be selected. The routine can be aborted by pressing the  $\langle Q_2 \rangle$  key.

Having copied a picture into the array, it can be recopied hack to the screen by pressing either the **P** or **B** keys. The **P** key will put the array back on the screen, wiping out whatever background it covers. whilst using the  $(B)$  key will place both the array and the background on the screen. Whichever key is used, the picture will flash on and off wherever the pen is placed. Press Enter to select the desired position, or the  $\langle \mathbf{Q} \rangle$  to quit the routine. The array will keep the same picture in it, so there is no need to reGET it each time.

The next function, called by pressing the **<A>** key, prints on screen any letters entered via the keyboard. When called, the routine will first ask for a scale at which to draw any letters (1-16), and then ask for an angle at which to draw the letters, up, down, left, or right (0-3). The program will then display two crossed lines to mark the pen position from which the letters will be drawn. When the pen is in the correct position just start to type, and the program will draw the letters on screen. Press Enter to finish the text input. If you make a mistake in your typing, finish the text routine, and then press the cO•ops key to delete it.

The last drawing routine provided is called by the **<W•** key, and accesses the Dragon's LINE, box and CIRCLE commands. The program will ask for which of the three options you want, and then return to the graphics screen. Position the pen to select the first point (end of a line or centre of a circle}, and press Enter. When the pen is placed on the screen, the program will draw in the appropriate shape between the two points. Press Enter to select any given shape, and the program will fix it in the display, and start on another. In this way, for example, several concentric circles can easily be drawn. To quit the routine, you need to press the <Q>.

All of the above functions are fully available on the Dragon 32, but the following routine is not. When in 64K mode, the Dragon uses all 64K or RAM chips, but whilst it is in 32K mode, only half of these are used. (The other 32K is hidden 'under' the Basic ROM and cartridge memory.) To obtain the high resolution printer graphics memory, I have set aside 24K of this extra memory for graphics. The  $256 \times 192$ graphics screen acts as a window on this greater area of graphics memory (512x384). By pressing any of the Arrow keys with the Shift key, this window can be scrolled over the larger graphics display. Each time the window is scrolled, its contents are copied up to the 'Bigscreen', and the display for the new location are copied down. Pressing the **Z**, key will compress this Bigscreen down to fit on the display screen so that an idea of the total picture can be gained. The program then waits for a keypress before returning to the window display.

The extra memory for the Bigscreen is accessed by a short machine code routine, BIGSCREEN (Assembler #2). It first POKE 65283, PEEK (65283) and 254 to stop the interrupts. Then it pokes to &HFFDF to switch the computer to 64K RAM mode. In this mode, the Basic ROM and cartridge port no longer exist as far as the computer is concerned. However, the extra memory can be used, and we can copy to and from the display screen. When we are finished, the program pokes to &HFFDE to return to 32K mode, and POKE &H65283, PEEK (65283) OR1 to restore the interrupts.

The program includes a save/load routine for both the display screen and the bigscreen. **SS or LS** will save/load the display screen, whilst **SB or LB** will save/ load the Bigscreen. The display screen load/save routines ask for a screen title, and then load/save it to disc. The Bigscreen routines also ask for a title, but only use the first seven letters. The save routine will copy down the Bigscreen to the display screen in four quarters, saving each one separately, and numbering them from 1 to 4. The load routine will load each screen back to the display, and then copy it up to high memory. (If using cassette tape, remember to delete the '.BIN' from the load routines. Lines 350-380 and 860.) The last key to remember is the  $\langle M \rangle$  which calls the menu display, to remind you of which key does what. The only routines not mentioned are the  $\langle Z \rangle$  to display the compressed screen, and the **•CLEAR•** to PCLS the display screen.

### **Modifying the Program**

With disk drives attached, the program only leaves about 500 bytes of memory, so there is little room for improving the program. If using cassette, the extra memory will be boosted to 2K, and there is space enough for a few extra routines, such as a fill routine.

If using discs on the 64, there is little use for the backup screen  $\langle C \rangle$  and  $\langle R \rangle$  so this routine could be deleted, including the array **AR.** This would clear enough memory for several program modifications.

If using a Dragon 32, then it is advisable to delete the Bigscreen routine, and gain extra memory that way (delete 90-210). For use without a disc drive attached, the machine code routines will also have to be altered to take account of the different memory used by the graphics screens. Before saving 'BIGSCREEN', POKE&H7E115, 6: POKE&H7E225,&H1 E: POKE&H7E3A,6: POKE&H7E4A,&H1E: POKE&H7E74,6: POKE&H7EDB,&H1E.

If you do not yet have a TouchMaster Graphics Tablet, but do have a Dragon 64, it is possible to convert the program for joystick control instead of the pad. Instead of calling the PADCODE machine code routine (EXEC32501) one can read the joysticks, and instead of checking for a pen pressing on the pad, could check the fire-button. The program should still be able to make use of the four different drawing resolutions, and various extra routines.

### **Printing the Bigscreen**

Because the Bigscreen is hidden under the Basic ROM, it can not be accessed by a Basic program alone. The BIGSCREEN machine code routine is required again to copy data to the display screen for printing. The printer routine (LISTING #3) is set up for the Seikosha GP100A. Lines 10-20 set up the machine code, whilst 60-100 load the graphics picture into high memory. Line 120-end prints out the picture.

The program works by copying the bigscreen down to the display screen in two lines, and then copying these to the printer. Insert a SCREEN1 ,0 command as Line 115, and you will be able to watch this happen. By varying the amount of data copied down (*Q* in line 180), and the printout format, the program can easily be modified to work with any other printer.

If you don't want to type in the whole program, I can supply copies on cassette tape for £3. Send a cheque or postal order to Peter Whittaker, 73 Norwich Street, Cambridge CB2 1ND.

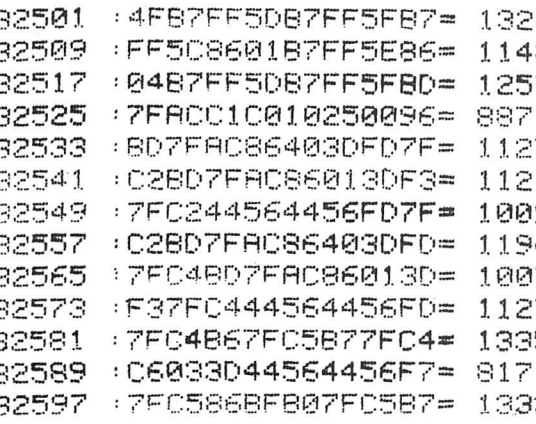

**Padcode** 32605 :7FC5867FC3877FC2= tG32 3:250l •4F8?FF5D87FF5F87= 1326 32613 •444444877F C3867F~ 1018 3251219 :FF5C860187FF5E86= 1148 32621 1C5444444877FC512= 926 **:3C'.517** •0487FF5D87FF5F8D= 125? 32629 •867FC3F67FC58E0C= 1228 32637 •00C1002706308820<br>2091 <del>•</del>9¢85C3544 3888 3264 358 **:32533** •8D7FAC86403DFD7F= 1 127 ::::(:645 : 5t=i2~:W6F67FC35446= 1090 **:7:::?54." l** •C28D7FAC86013DF3= 1121 32653 ·~44654463A444444= 570 **::.::254'.:."** •7FC244564456FD7F= 1009 32661 •4444C68081002704= 634 **:?::2557** •C2807FAC86403DFD= 1194 32663 :4A5420F8F77FC6R6= 1176 **32565** ! 7FC4807FRC86013D= 1007 32671 •848A7FC6R7843986= 1133 •F37FC444564456FD= 1127 32685 •0187FF5E86FF5D84= 1195 32581 •7FC4867FC5877FC4= 1335 32693 •80810012~24 F87FF= 810 32589 •C6033D44564456F7= 81? 3270~ •5EF6~F5C39000000= 744 32597 •7FC5868FB07FC587= 1332 32709 •00000000008000F8= 379

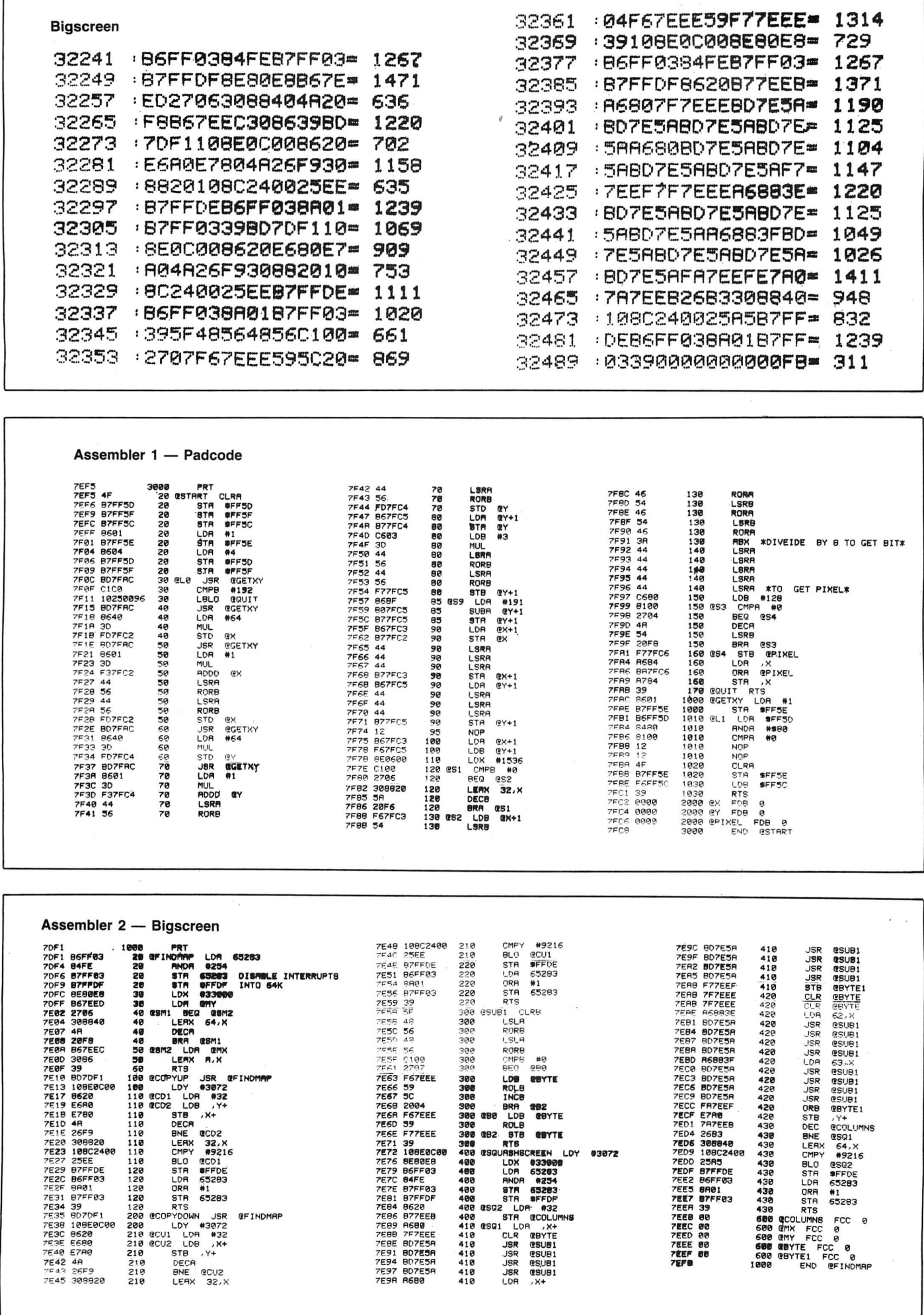

#### Listing 1 10 CLEAR200, 32240 · PCLEARS · PMODE4, 1 · SCREEN1, 0 : LOAD "PADCODE. BIN" : LOA D"BIGSCREE.BIN" 20 CD=&H7E35+CU=&H7E10+SQ=&H7E72+X6 4=&H7EEC: Y64=&H7EED 30 DIM RR(1536), RB(250), L\$(36): GOSU 61350 40 GOSUB820 50 F1=&H7F65:P2=P1+1:P3=P2+1:P4=&H7 F6E: P5=P4+1: P6=P5+1: P7=8H7F7C: P 8=6H7F74, PX=8H7FC2: PY=8H7FC4 60 GOTO570 70 R\$=INKEY\$!IFR\$=""THEN EXEC32501: **GOTO70** 80 VIF R#"0"THENGOSUB830 GOT070 ELS E GOSUB820 90 IF A#<>CHR#(95) THEN 120 100 EXEC CU: R=PEEK(Y64): R=R-B: IF R< **Ø THEN R#0** 110 POKE Y64, R+EXEC CD+GOSUBS20+GOT O 70 120 IF 8#<> CHR#(91) THEN 150 130 EXEC CU : R=PEEK(Y64) : R=R+8 : IF A> 192 THEN R=192 140 POKE Y64, R+EXEC CD+GOSUB820+GOT **CZA** 150 IF A#K>CHR#(21) THEN 180 160 EXEC CU: REPEEK(X64): R=R-1: IF A< 0 THEN R=0 170 POKE X64, R: EXEC CD: GOSUES20: COT 070 188 IF 8\$<>CHR\$(93) THEN 210 190 EXEC CU: R=PEEK(X64): R=R+1: IF A) 32 THEN R=32 200 POKE X64, R+EXEC CD+GOSUSS20+GOT  $n79$ 210 IF ASS"Z" THEN EXEC &H7E72 EXEC 41194 EXEC CD GOTOZE 220 IFA#<>"S"THEN310 ELSE SOUND100 , 1 230 R\$=INKEY\$ : IFR\$="B"THEN 240 ELSE IF R#="S"THEN 840 ELSE 230 240 CLS: PRINTQ12, "SAVE BIGSCREEN, ": PRINT PRINT : INPUT "SCREEN TITLE 《常常本来》TO QUIT )"; A事: IF A蜜="本来来来" THEN SCREEN1, 0: GOTO70 250 A\$=LEFT\$(A\$,7) 260 POKEX64, 0: POKEY64, 0: EXECCO: SAVE R\$+"1", 3072, 9216, 41194 270 POKEX64, 32 : EXEC CD: : SAVE A\$+"2" , 3072, 9216, 41194 280 POKEY64, 192: EXEC CD: SAVE A\$+"3" , 3072, 9216, 41194 290 POKE X64,0 EXEC CD SAVE A\$+"4", 3972, 9216, 41194 300 SCREEN1, 0: GOTO70 310 IF ASK>"L"THEN 400 ELSE SOUND10  $Q, 1$ 320 AS=INKEYS : IFAS="B"THEN330 ELSE IF R#="S"THEN 860 ELSE 320 330 CLS:PRINT@12, "LOAD BIGSCREEN, ": PRINT : PRINT : INPUT "ENTER TITLE ( \*\*\*\* TO QUITD" (R\$:IF R\$="\*\*\*\*" THEN SCREEN1, 0:GOTO70 340 RS=LEFTS(RS.7) 350 LOAD R#+"1.BIN":POKEX64, 0:POKEY 64,0 EXEC CU

360 LORD R#+"2.8IN": POKEX64, 32: EXEC CU

- 378 LORD R#+"3.BIN":POKE Y64,192:EX EC CU
- 380 LORD R\$+"4.BIN": POKEX 64, 9: EXEC  $C11$
- 390 SCREEN1, 0 : 8\$="Z" (GOTO 218
- 400 IF ASS"C"THEN SOUND100,1 GET(0, 0)-(255)191), RR, G: SOUND100, 1: GO **T070**
- 410 IF AS="R"THEN SOUND100, 1: PUT(0, 0)-(255,191); AR, PSET (SOUND100,1 GOTOZO
- 420 IFR##"G"THEN640
- 430 IFA\$¤"P"THEN PQ=@:GOTO740 ELSE IF R\$="B"THENPO=1:GOTO748
- 440 IF AS=CHRS(12) THEN POLS0:GOTO7 **U**
- 450 IF AS="M" THEN 870
- 460 IF AS=CHR\$(3) THEN STOP
- 470 BF=0:IF A\$=CHR\$(8) THEN BX=BX-8 :BF=1 ELSE IF R#=CHR#(9) THEN B  $X = B X + B : B F = 1$
- 480 IF AS=CHR\$(10)THEN BY=BY+8:BF=1 ELSE IF AS=CHRS(94) THEN BY=BY  $-R:RF=1$
- 490 IF 8F=1 THEN GOSUB590
- 500 IF 8#="D" THEN 920
- 510 IF AS="W" THEN 1020
- 520 IF A#="A" THEN 1230
- 521 IF A\*<>"F" THEN 530
- 522 GOSUB820 : LINE(BX, BY)-(BX+255-MX /8Y+191-MY), PSET, B
- 523 FOR R=BX TO BX+255-MX STEP (256 -MX )/8:LINE(A, BY)-(A, BY+191-MY) PSET NEXT A
- 524 FOR R=8Y TO 8Y+191-MY STEP (192 -MY )/8: LINE(BX, A)-(BX+255-MX, A) **PSET NEXT A**
- 525 EXEC 41194 GOSUB830 GOTO70
- 530 IF VAL(AS)=0THEN 70
- 540 ON VALL(A\$)GOTO 550,560,570,580
- 550 POKEP1, 18: POKEP2, 18: POKEP3, 18: P OKEP4.18:POKEP5.18:POKEP6.18:MX =8:MY=0:GOSUB590:GOTO70
- 560 POKEP1, 68: POKEP2, 18: POKEP3, 18: P OKEP4, 68: POKEP5, 18: POKEP6, 18: MX =128: MY=95: GOSUB590: GOT070
- 570 POKEP1, 68: POKEP2, 68: POKEP3, 18: P OKEP4, 68 (POKEP5, 68 (POKEPS, 18 (MX) =192:MY=143:GOSUB590:GOT070
- 580 POKEP1, 68: POKEP2, 68: POKEP3, 68: P OKEP4, 68: POKEP5, 68: POKEP6, 68: MX =224:MY=167:GOSUB590:GOTO70<br>590 IF BXXMX THEN BX=MX ELSE IF BXX
- @ THEN BX=@
- 600 IF BY>MY THEN BY=MY ELSE IF BY< @ THEN BY=0
- 610 R=PEEK(186)\*256+REEK(187)+BY\*32 +INT(BX/8):POKEP7, INT(9/256):PO KEP7+1, A-256\*INT(A/256)('\*\*\*\*\*RE SET SCREEN POINTER IN MACHINECO DE\*\*\*\*
- 620 PUT(BX, BY)-(BX+255-MX, BY+191-MY ), AR, NOT : PUT(BX, BY)-(BX+255-MX, 8Y+191-MY), AR, NOT : RETURN
- **630 RETURN**
- 640 POKEP8, 57: GOSUBS20
- 550 GOSUB1220:AX=X:AY=Y:GOSUB830:LI NECRX, RYD-CRX, 1910, PSET : LINECRX , RY >-(255, RY >, PSET

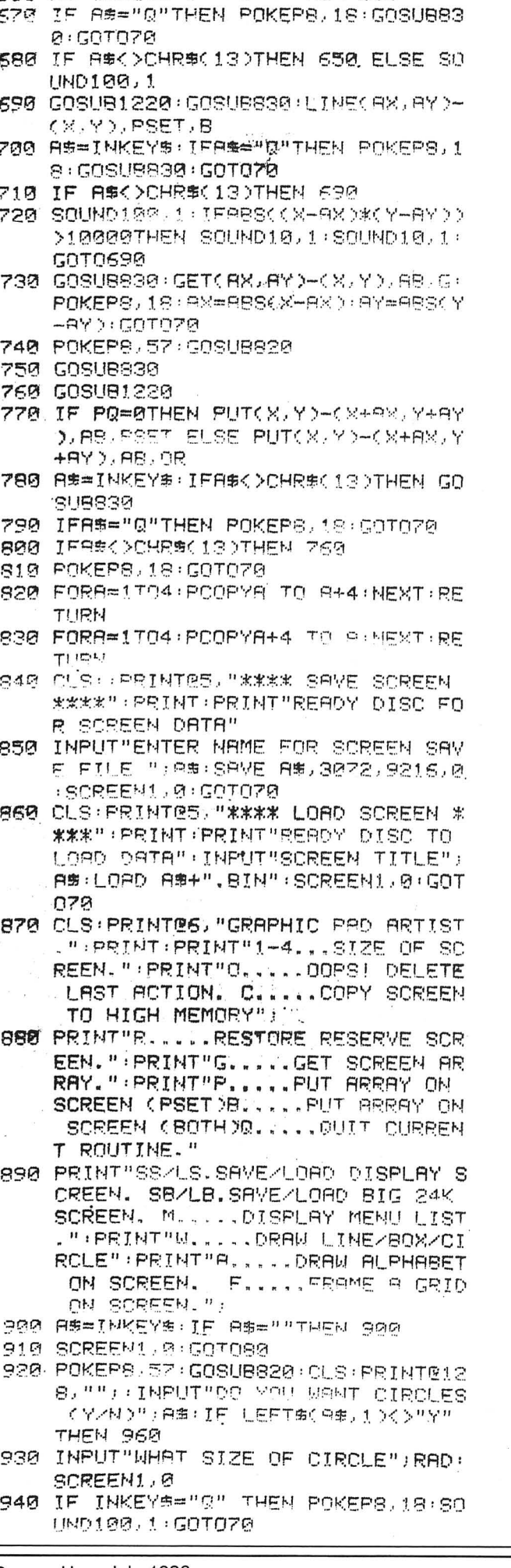

660 AS=INKEYS:IF AS=""THEN 650

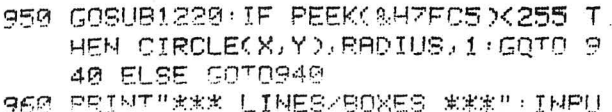

- T"X OFFSET"; A: INPUT"Y OFFSET"; B
- 970 INPUT"LINES OR BOXES (L/B)";A#: IF IFFT#(A\$, 1)="L" THEN PO=0:SC REEN1, 0 ELSE PO=1:SCREEN1, 0
- 980 JF INKEY\$="0" THEN POKEPS, 18:SO UND100, 1: GOT070
- 990 GOSUB1220 IF PEEK(&H7FC5)=255 T HEN 980
- 1000 IF RO=0 THEN LINE(X-A.Y-B)-(X+ A.Y+B). PSET ELSE LINE(X-A4Y-B) $c$ X+A, Y+B), PSET, B
- 1010 GOTOSS0
- 1828 CLS: PRINTRI2, "DRAW SHARES, " : PR TNT:PRINT:INPUT"LINE/BOX/CIRCLE サ: A事: A事=LEFT事(A事:1)
- 1030. IF A#="L" THEN SHAPE=1
- 1848 IF AS="B"THEN SHAPE=2 ELSE SHA  $PE = 3$
- 1050 SCREEN1.0
- 1060 POKEPS, 57: GOSUB920
- 1070 GOSUB1220
- 1080 A\$=INKEY\$ IF A\$="Q"THEN GOSUBS 30: POKEPS, 18: GOT070
- 1090 LINE(X,0)-(X,191), PSET LINE(0, Y >-<255; Y >, PSET
- 1100 IF A#=CHR#(13) THEN GOSUB830:S OUND100,1:AX=X:AY=Y:GOT01120
- 1110 GOSUB830 GOT01070
- 1120 GOSUB1220
- 1130 R\$=INKEY\$ : IFA\$="Q"THEN POKEPS. 18: GOSUB830: GOTOZ0
- 1140 GOSUB930
- 1150 ON SHAPE GOTO 1169 1170 1180
- 1150 DINE( AN IBY ) (X Y ), PSET : GOTO119 Й
- 1170 LINE(AX, AY)-(X, Y), PSET, B: COTO1 190
- 1180 CIRCLE(AX/AY)/SQR((AX-X)^2+(AY  $-4322$
- 1190 IF R#=CHR#(13) THEN GOSUB820:S OUND100, 1 : GOTO1120
- 1200 IF A#="Q" THEN POKEPS, 18: SOUND 100, 1: GOSUB 830: GOTO70
- 1210 GOTO1120
- 1220 POKE&H7FC5, 255 EXEC32501 : IF PE EK(&H7FC5)=255 THEN RETURN ELSE X=PEEK(&H7FC3)+BX:Y=PEEK(&H7FC 5)+BY RETURN
- 1230 CLS PRINTES, "DRAW ALPHABET" : PR INT : INPUT"WHAT SCALE TO DRAW (1  $-16$ )"/A: IFA>16 OR AK1 THEN 1230 ELSE A=A\*4
- 1240 DRAW"S"+STR#(A)
- 1245 INPUT"ENTER ANGLE OF LETTERING (0-3) "JANITE ANKO OR AN>3 TH EN 1245
- 1250 SCREEN1, 0: GOSUB820
- 1260 GOSUB1220 : LINE(0, Y)-(255, Y), PS ET: LINE(X, Ø)-(X, 191), PSET
- 1270 P#=INKEY# IF A#=""THEN GOSUB83 Ø: GOTO 1260
- 1280 GOSUB830 · DRAW"BM"+STR\$(X)+", "+ STR#(Y):GOT01300
- 1290 AS=INKEYS IF AS=""THEN 1290
- 1300 IF A#=CHR\$(13) THEN POKEPS, 18:

10 PHEX LORDER FOR PMORDPROCP MEMOR Y DUMP. BY PETER WHITTAKER 20 INPUT"START ADDRESS"; START 30 INPUT"FINISH ADDRESS";FINISH SOUND100, 1: GOTO70 40 FOR N=START TO FINISH STEP 8 1310 R=RSC(R\$): IFR>47 ANDR(58 THENR 50 PRINT N;": "; #A-48 ELSEIFA>54ANDA<91THENA=A-60 TT=0: INPUT A\$: Z=0 70 FOR M=1 TO LEN(A#) STEP2 1320 IFA>36THEN1290 80 L=VAL("&H"+MID#(A#, M, 2)) 1330 IF A#=" "THEN DRAW"A"+STR#(AN) 90 TT=TT+L: POKEN+Z.L +"BR10" (GOTO1290 100 Z=Z+1:NEXT M 1340 AS=L\$(A): DRAW"A"+STR\$(AN)+"XA\$  $110$  PRINT" = "; 1350 L\$(11)="U4E2F2D2L4R4D2BR4" 120 INPUT T 1360 L#012)="R3L2U6LR3FDGL2R2FDG9R5 130 IF T<>TT THEN PRINT"error - ENT ER LINE AGAIN" : GOTOSO 1370 L#(13)="BRR2EGL2HU4ER2FBD5BR4" 140 NEXT N 1380 L#(14)="R3L2U6LR3FD4GER5" 1390 L\$(15)="R4L4USR3L3U3R48D6BR4" Listing 3 Bigscreen - dump 1400 L#(16)="U3R3L3U3R4BD6BR4" 10 CLEAR200, 32240 · PCLEARS · PMODE4, 1 · 1410 L#(17)="BRR2L2HU4ERFB03LR2L02B LORD"BIGSCREE.BIN" 20 CD=&H7E35: CU=&H7E10: SQ=&H7E72: X6 1420 L\$(18)="U6D3R4U3D6BR4" 1430 LS(19)="BRRUSLR2LDSRBR5" 4=&HZEEC:Y64=&HZFFD 1440 L#(20)="BUFREUSLR2BD6BR4" 30 SCREEN1,0 40 PRINT#-2, CHR#(8); CHR#(13); 1450 L\$(21)="USD4E4G3F3BR4" 1450 L#(22)="USD6R4BR4" 50 '\*\*\*\*\* GET PICTURE \*\*\*\*\* 1470 L\$(23) = "U6F20UE206BR4" 60 CLS:PRINT@128, "LOAD BIGSCREEN TO 1480 L#(24)="U6DF4U5D6BR4" HIGH MEMORY. " : PRINT : INPUT "ENTE 1490 L\$(25)="BRR2U2HU4ER2F04CBR5" R SCREEN TITLE"; A#: A#=LEFT#(A#; 1500 L#(26)="USR3L3U3R3FDGBD3BR5" 70. 1510 L#(27)="BRRLHU4ER2FD3G2EHF2BR4 70 LOADA\$+"1.BIN":POKEX64,0:POKEY64 **0 EXECCU** 1520 L#(28)="U6R3FDGL3RF3BR4" 80 LOADA#+"2.BIN":POKEX64,32:EXECCU 1530 L#(29)="BUFR2EUHL2HUERR2FBD55R4 90 LORD R#+"3.BIN":POKEY64,192:EXEC CU 1540 L#(30)="BR2U6L2R48D6884" 100 LOAD A\$+"4. BIN": POKEX64, 0: EXEC CU 1550. L\$431 1= "BRR2L2HU5BR4D5GBR5" 110 '\*\*\*\*\*PRINT OUT LOOP \*\*\*\* 1560 L\$(32)="BR2UHUHU2BR402GDGDER6" 120 POKE65283, PEEK(65283)AND254 (\*D 1570 L#(33)="E2UDG2U6BR2BD4F2U6D6BR ISRBLE INTERRUPTS 130 Q=255 GOSUB180 1580 L#(34)="UE2H2UBR4DG2F2DBR4" 140 POKE&H7DFD, &HC1 : POKE&H7DFE, &HA8 1590 L#(35)="BR2U3H2UBR4DG2D3BR6"  $:Q=119:GOSUB180$ 1600 LS(36)="R4L4UE4UL4R49D6BR4" 150 PRINT#-2, CHR#(13); CHR#(15) 1613 L#(0)="BUU4ER2FG4FR2EU4BD5BR4" 160 POKE65283, PEEK(65283)OR1 170 STOP 1620 L#(1)="BRRUSLEUD6RBR5" 180 FOR Y=0 TO Q STEP 7 1630 L#(2) \*\* R4L4UE2REUHL2GBR8BD5" 190 POKEX64, 32: POKE Y64, Y: EXECCD : PC 1640 L\$(3)="BUFFREUHLE2UL4BR8BD6 OPY 1 TO 5: POKEX64, 0: EXECCD: PCO 1450 | \$(4)="BUSR4L4E3D6BR5" PYS TO 2:' 'PULL DOWN'TOP LINE O 1660 L\$(5)="R3EU2HL3U2R4BR4BD6" 1670 L#(6)="BUU2R3FHL3UE2R2BD4DGL2H F GRRAPHICS. 200 FORX=0 TO 255:Z=PPOINT(X,0)+PPO 1680 L\$(7)="UE4UL4BR8BD6" INT(X,1)\*2+PPOINT(X,2)\*4+PPOINT 1690 L#(8)="BUUER2L2HUER2FDGFDGL2HF (X, 3)\*8+PPOINT(X, 4)\*16+PPOINT(X /5)\*32+PPOINT(X/6)\*64+128:PRINT 1700 L#(9)="BU4UER2FD2L3HFR3DG2L2BR #-2, CHR#(Z); : NEXT X 210 FOR X=0 TO 223:Z=PPOINT(X,48)+P POINT(X,49)\*2+PPOINT(X,50)\*4+PP 1720 '(C) 1986 BY PETER WHITTAKER  $OINT(X, 51)$   $*$ 8+PPOINT(X, 52)  $*16$ +PP  $01NTCX, 530*32+PP01NT(X, 54)*64+1$ 28 : PRINT#-2, CHR#(Z); : NEXT X 220 NEXT Y 230 RETURN

Listing 2 Hex-Loader

 $= 4$ 

反馬!!

 $\mathcal{A}$   $^{\prime\prime}$ 

FBR7"

**BR7"** 

8"

1710 RETURN

 $1" : GOT01290$ 

240 '(C) 1986 BY PETER WHITTAKER.

## **Expert's Arcade Arena** Write to 'The Expert' at Dragon User Write Land Write Land User Arcade tips and hints.

GOOD DAY to all you good people and welcome to this, the third column. Yes, already this is a part of history. There have been so many letters that my entire house is packed with them. My postman has a hernia. My lover has left because she can't get into the bedroom for letters. On a scale of large to small this postbag would not be anywhere near small.

But, loyal to you as I am, I have read every one of them and tested some of the pokes, and tried out the maps, and basically worked my rocks off so that you, my loving, adoring, readership have this column here for you.

So, to business, first of all some news: some of you may be aware that Slaby have released a game similar to Atic-Atak. Well, you will soon have a choice between that, and a version of the same by Microdeal. Having seen both I can simply say that the Microdeal one is closer to the original but the Slaby one is more of an adventure (ie certain objects are needed to pass certain locations). I won't recommend one above the other, no doubt the reviewers will do that for me, but I can say that I have no preference between them at the moment from the limited time I've played them.

Moving rapidly to your letters, first a big thank you for all the Jet-Set Willy maps. I have decided that the one published was the best of them as it contained a lot of relevant information in a clear table as well as a simple map.

Thank you to C. A. Smith, M. R. Vine, D. R. Gardener, Mark Bowen, Gavin Long, and Michael Ellison for their maps and also to anyone else who has sent one which I may have not received by copy deadline.

Now then, to some specific points. Mark Bowen of Kent writes with the following pokes:

Ninja Warrior - Load up the game, type POKE 9489, N (where N is the number of lives) then type EXEC.

Mark says he has still got no further than level 4 and that we Mark Know-all Bowen if you pages ..." 15. THE GAMES ROOM take a look through your back I agree with Mark but I'd like ber 1983 you will find John Write to the usual address 17, PRIEST'S HOLE<br>Scriven's review which, for clearly marking your letters 10, 200UE UFST BE those not born then, I shall "The Expert".<br>re-present (in glorious non- Mark conclu

technicolour) here:

"My award for the most original game of the month has to go to Ninja Warrior from Programmer's Guild. In this excellent game, you, and up to five other players, control some figure wearing a judo suit. The ground scrolls beneath his feet, and you can use a joystick to slow him down, speed him up, or make him jump in the air. The "fire" button controls a sharp karate kick that he performs.

"To gain a white belt, the landscape is littered with boulders that he can jump over, but a higher score is achieved by kicking them to dust. If he survives with toenails intact the test for higher grade belts present him with fires to jump over, pits to traverse, and even arrows to catch. Eventually (so they tell me!), your warrior becomes a black belt. For me this was a highly entertaining game using a novel idea, smooth graphics, and good sound. I hope future programs from Programmer's Guild will be as good."

I believe Computape are now the sole suppliers of Ninja Warrior but I'm sure that you will correct me if I'm wrong. Personally, I'm quite a fan of the game although my friends all find it rather boring! I have nudged the Dragon User office into giving it a re-review so expect one soon. My ratings stand at the end of this month's column.

Mark goes on thus:

" Do you know if Design Design are planning any new games?" - No, I don't, but I'll  $find$  out for you  $-$  " $ls$  anyone any good at Dark Star?" Yes,  $I$  am  $-$  "and if so how?" - I suppose I'm just brilliant. "... It is about time you started this arcade arena. It is always claimed that your magazine must mediate between games and serious applications but there are always twice as many advertisements for games than serious ap-

plications so why not twice as much Editorial? The point I am making is that your column

clearly marking your letters

ing that my style is very similar to that of Jason Orbaum (one of the reviewers). An interesting concept Mark, complete rubbish, but interesting nonetheless, and it has led me to. spark off a "Who is The Expert?" competition. Yes, send your guesses as to who I might be to the top address and the most interesting and amusing suggestion each month will win a prize worth. absolutely NO-THING! I'll give you a clue to push you in the right direction: I AM NOT NECESSARILY

HUMAN.

Right, that's the competition set up, now here's a cry for help from Matthew Fasham of Hindhead, he would like to know how to do the last screen in Fantasy Fight ... Write if you have a foolproof method.

I'd like some more maps from you all please, games I'm interested in this time are "Fantasy Fight", "The Dark Pit" and "The Wizard's Lair". Send them to the same address as usual please.

D Flintham of Burnsley suggests I publish his hi scores saying he hopes I use a full or half page to publish them because it gives people something to beat. Well, I'm quite adamant to refuse for the following reasons:

(1) I have no way to verify the scores or prove that they were not obtained on hacked versions of games.

(2) I don't really believe that people are interested in reading other people's hi scores, publishing them just serves to<br>massage some probably some probably already overlarge egos.

(3) There is, in my mind, no such thing as healthy competition. The idea of the column is not to find superiors but to co-ordinate with each other to create a healthy environment in which we all share. My function is that of a coordinator, albeit a highly talented one! Think of this as a computer kibbutz!

That's about it for this month. Please keep writing, I have bought myself a warehouse to store your letters in so I'm all set now! See you next month with lot of pokes and some interesting ideas on Stereotyping you might like to mull over . .. and I promise we'll be back to the stupid humour again as well. I don't know how you can wait!

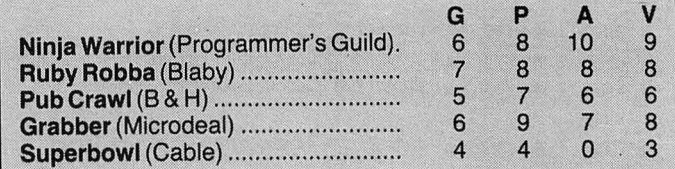

The Mansion of Jet Set Willy

- 1.THE BATHROOM 2.THE OBSERUATORY 3.NOMEN LUNI 4.UPON THE ROOF 5.UPON THE BATTLEMENTS 6.THE WATCH TOWER 7.WE MUST PERFORM A QUIRKAFLEEG 8.I'M SURE I'UE SEEN THIS BEFORE 9.RESCUE ESMERELDA 10. TOP OF THE HOUSE 11.CONSERUATORY ROOF 12.UNDER THE ROOF 13.THE ATTIC have not reviewed it. Well, Mr should cover two or three 14.DR.JONES WILL NEUER BELIEUE THIS<br>Mark Know-all Bowen if you pages..."<br>15 THE GAMES BOOM issues to the issue dated Octo- to know how you feel about it. 16. EMERGENCY GENERATOR 18.ABOUE WEST BEDROOM
	- Mark concludes by suggest- 19. ABOUE WEST WING

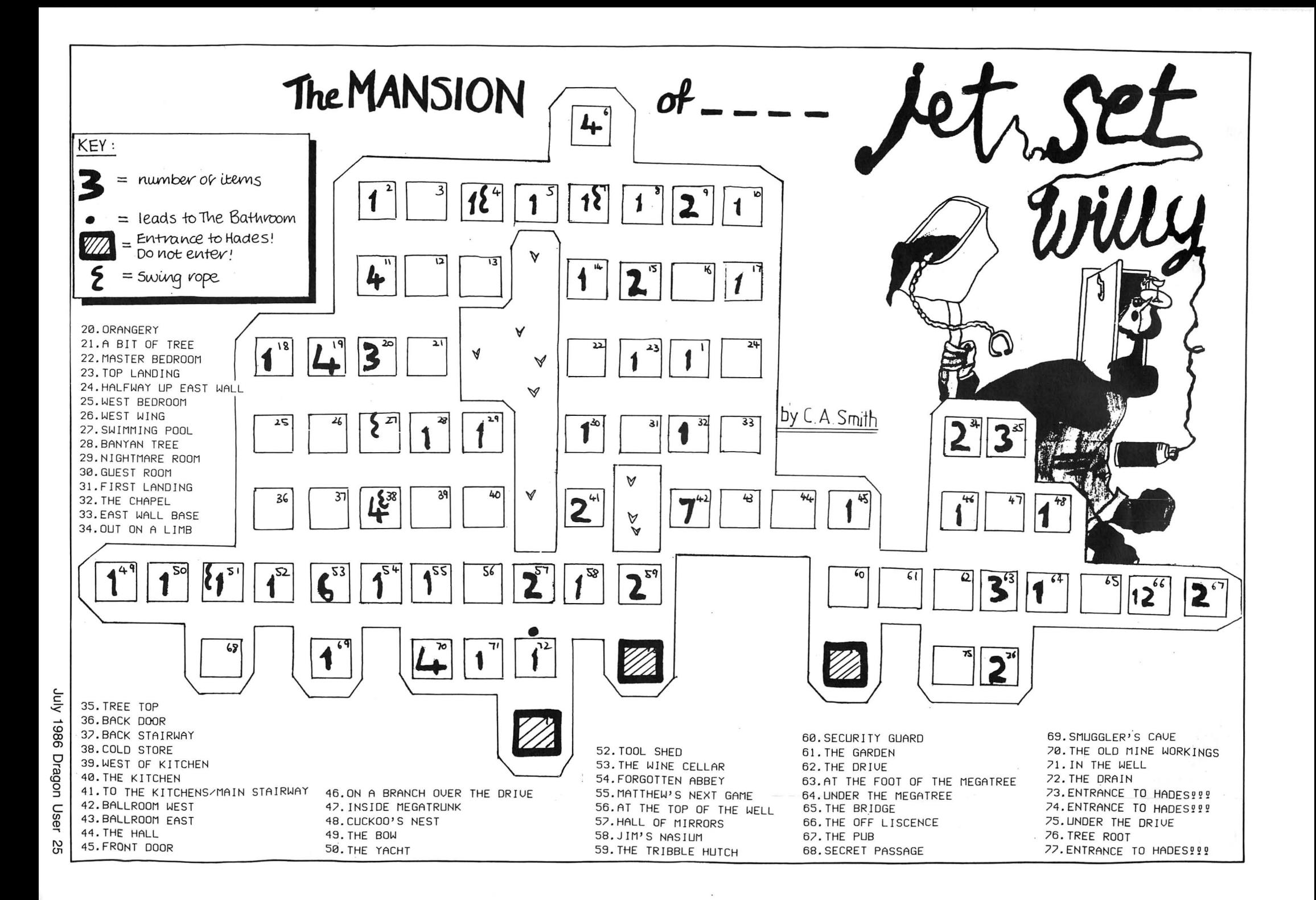

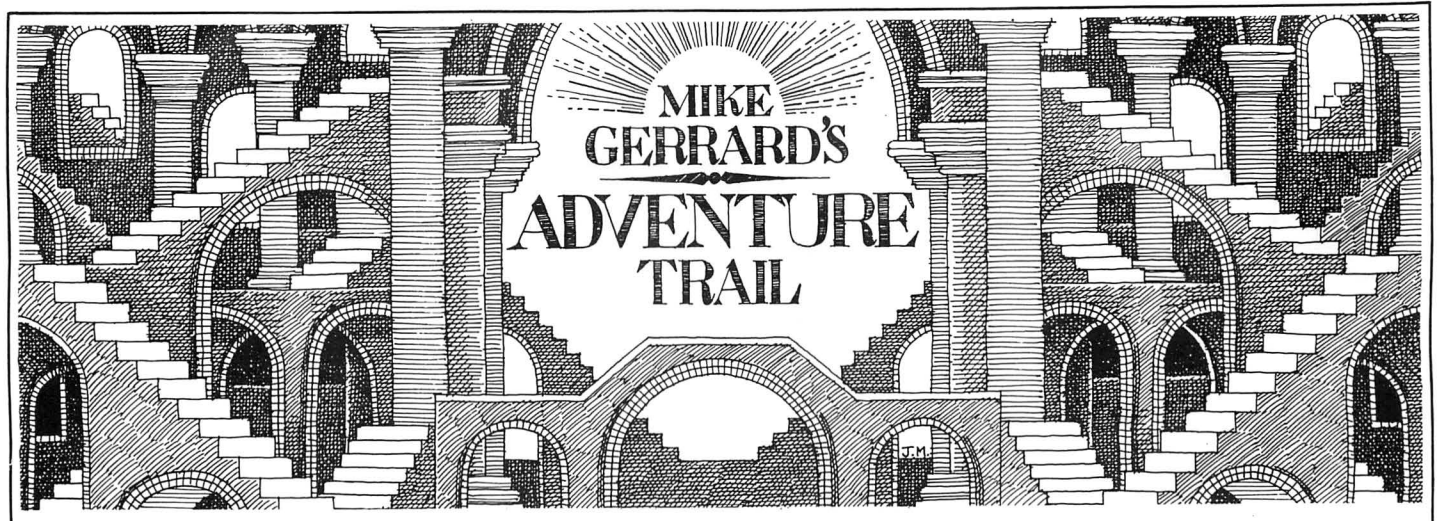

LET'S BEGIN with details of another freebie - there, that should get everyone's attention. With the help of a solution from Simon Hargrave of Crawley Hill Farm, Uley, Dursley, Glos. GL11 5BH, I've prepared a handout on Trekboer, so if you want a copy of that send in the usual s.a.e. and your wish will be my command.

One reader wrote in asking what were the various handouts available, so time for an up-date on those, methinks. Firstly I've got a clue sheet for Madness and the Minotaur, as originally supplied by Dragon Data to anyone who wrote in with queries on that game. I've also got a copy of the notes that were on the cassette inlay card for El Diablero, as copies of this adventure now tend to be sold without the inlay, and the notes on it really do help you get started on what is a difficult game. Finally I've got solutions to The Cricklewood Incident, Fishy Business and Franklin's Tomb. If you want copies of those then you only need send in a small s.a.e. - some readers send me envelopes you could fit an elephant in. For your information, I have the handouts on file on disc and simply print one out on A4 paper whenever I get a request for one.

A reader from Swansea, whose name I won 't give in case he gets inundated with similar requests, decided to provide his own freebies. This reader used to be a. tester for Salamander, and had spare copies of White Cliffs of Dover and Franklin in Wonderland, which he sent to S. Goodman who'd been asking about the games in an earlier column. Thank you for that, and for the information that before loading either game you must POKE 25,6: NEW to create the extra memory both programs require. (And thanks to Mrs Fitzgerald of Abergele who phoned the office with the same information.)

### **Madness**

S. J. Edwards from 6 Barnfield, New Malden, Surrey KT3 5RH says, "Congratulations on producing the best adventure column in any magazine." Well, shucks, one does one's best, and I'd like to take this opportunity to thank my editor (whoever it is), my co-stars, my producer, my .. . (rest of speech deleted.) Anyway, what S. J. Edwards says is that he's having difficulty tracking down copies of the following and would be interested to hear from anyone keen to sell or swap Madness and the

Minotaur, Dragon Mountain, Calixto Island, Black Sanctum, Adventures Trilogy, Viking, Monsters and Magic and several titles that Touchmaster are now apparently sold out of: Final Countdown, Mansion of Doom, Stalag/Eno, Poseidon Adventure and Cimmeon Moon. He also wants, though they're not adventure, Dragon Forth, Logo, and Dragon DOS.

Help on a few titles is offered by Douglas Field, 14 Lawnswood, Hessle, N. Humberside HU13 0PT, the titles being Keys of the Wizard, Fun House and Pirate Adventure. In return he asks if anyone knows where he can buy some cut-price adventures for his 32k Tandy Coco. Any offers?

### **Help**

Peter Williamson of 37 Battenhall Road, Worcester WR5 2BQ is also trying to do me out of a job and offering help to anyone stuck on Juxtaposition, while Mark Gadsby has completed Black Sanctum, Calixto Island, Eno, Death Mines of Sirus and Shenanigans, and offers help on any of those. Don't forget the s.a.e. when writing to any reader for help, of course. Mark wants to know if anyone has come across any adventures in French or German, so he can combine his favourite hobby with his 'O' level revision. A nice trick, Mark, and if anyone can help him get away with it write to Mark Gadsby, 157 Pinewood Park, Cove, Farnborough, Hants GU14 9LE.

If you were studying Italian, Mark, you could have tried contacting Marco Foedda of Via San Rocco 9, cap 37125 Verona, Italy. Marco wrote to say that after three months of difficulties he eventually finished "the fantastic El Diablero." I think the post had difficulties, too, as Marco wrote in January and the letter arrived in April. Still, he offers help to anyone stuck in the adventure, or if you just fancy contacting an Italian Dragon owner, why not write?

Christopher Bayne from St Albans wrote about various things, including the suggestion that to make more space for the actual column we should remove the large heading and also refrain from printing cassette covers and other illustrations on the page. Personally I think a solid page of text would look pretty boring, but has anyone else any strong views on that? Christopher also suggests that a few notes for beginners should be made available, so leaving even more room in the actual column for product reviews and clues. If there's sufficient demand from beginners for that, then I'll try to do something about it.

To keep Christopher happy, then, I'd better get on with some clues, like these from Stuart Estell of Birmingham. In Ice Kingdom, to kill Harkon: YRUOMRA MORF DLEIHS AND DROWS ESU. To escape the dungeon: NAMWONS RAEN ECI MORF NIOC ESU. In Towers of Death, to kill Medusa: RORRIM TNIOP. The order in which to move the armour: EERTH OWT OWT ENO.

A few clues on Trekboer from Matthew Norman of Edmonton. To cross the force<br>field: HPATONEC MORF TELUMA field: HPATONEC MORF YRRAC. To remove grate: Tl REVO DIGA RUOP. More help from a reader in Denby Dale who forgot to sign his or her name. On Franklin's Tomb, to stop the water in the aquarium: 'ELOH-GULP' EPYT DNA 'ELOH-GULP' EPYT DNA GULP DNIF. To find the key: 'HSSMURG' YAS DNA HSSMURG EUTATS OT OG. To open sarcophagus: SRALLEC EHT MORF DIUQUL A RO HTUOM STI OTNI RETAW RUOP.

Can anyone tell Pat Perry where to dip the twig in El Diablero? Come to that, can anyone tell me?? Pat lives at 30 Leas Road, Mansfield Woodhouse, Notts, and I live in an old shoebox in the corner of the Dragon User office.

### **Code**

Andrew Hill has got a code, not in the node but in Operation Safras, and he's willing to pass the information on to others, particularly Justin Field who was asking about it in the April issue. The code for part 1 is 13 (ENTER), and for part 2 is TANGO. There didn't seem much point in printing those brief things backwards, so I hope nobody minds. Andrew also asked for a good adventure for a beginner, preferably with graphics - the adventure, that is, not the player. I'd have thought something like Black Sanctum or Sea Quest would fit the bill, both with graphics, both enjoyable, not too difficult for the experienced player but good for the beginner in that all the problems are fairly logically solved and the scale of the games isn't so big that you get lost wandering down endless corridors and through mazes.

Gavin Griffin has already had a mention in the column, but somehow his address came out wrongly so I'll try again: 58 Old

### **PEAKSOFT DRAGON SUPPLY CENTRE**

\*\*\* NEW \*\*\* Single-sided double density DISK DRIVE UNITS as supplied to Dragon Data, without cases or power supplies. Just " discovered" in store by us! Supplied untested at £39.95!!!!!!! Special order form needed - please send selfaddressed envelope.

#### PRISM MODEM

Enables you to join the fun on Micronet, Prestel, the Radio Dragon electronic magazine and 1200/75 Viewdata bulletin boards!

There are now FOUR HUNDRED THOUSAND pages to explore on Micronet and Prestel alone, offering inter-active games, nationwide "chat" lines, advice on computer problems, tele shopping, a micro market, electronic bank accounts, your own free mailbox . . . the list just goes on and on.

The Prism Modem uses your phone line to link your Dragon 32 or 64 to mainframe computers throughout the country - the special cheap call rate costs just 40p an hour.

OUR BREAKTHROUGH PRICE IS JUST £64.95 complete with all leads and ''plug-in-and-go'' cartridge software, and including a FREE 3-month subscription to Micronet and a FREE copy of the Dragon User's Communications Directory.

#### ONE DAY EVERY HOME WILL HAVE ONE - WE'RE OFFERING YOU THE FUTURE!

 $0.00000000$ 

PEAKSOFT BRAND NEW HEAVY DUTY POWER SUPPLIES £14.95 complete. Compare this with the price of "reconditioned" units!

DRAGON DATA DISK DRIVE COPPER-BOUND TRANSFOR-MERS £14.95. We tracked down the last in the country and bought the lot! Safeguard the future use of your disk drive while stocks last!

\*\* NEW \*\* DRAGON SWEAT SHIRTS (RRP £7.50). Our price £4.99!!! T-SHIRTS (ARP £3.50). Our price £2.49!!! Please state S, M, L or XL size. HALF-PRICE SPECIAL OFFER — For EACH £10 spent on other goods, order ONE sweat shirt for £2.49 or ONE T-shirt for £1 .24!!! HOW DO WE DO IT?

\*\*\* NEW \*\*\* Briefcase-style padded case for Dragon and power supply £9.95!

power supply £9.95!<br>\*\*\* NEW \*\*\* Dragon keyboards £24.95 \*\*\* NEW \*\*\*<br>\*\*\* NEW \*\*\* I LOVE MY DRAGON car sticker<br>99p \*\*\* NEW \*\*\* 99p  $\star\star\star$  NEW  $\star\star\star$ 

LEADS: cassette £2.50, aerial £2.50, printer £11.95 DUST COVERS £2.95

Dragon-compatible Omega DATA RECORDER £24.95

Tape head ALIGNMENT KIT £3.95. AERIAL SPLITTER £3.95

CHEETAH 125 AUTOFIRE JOYSTICK with DRAGONISER £14.95. FOUR (!!) fire buttons plus autofire! Suitable for arcade-type games. DRAGON/SER only (supply your own joystick) £11 .95. Unlike many conversions, our unique Peaksoft Dragoniser does NOT invalidate the joystick manufacturer's guarantee.

PRO-STICKS £9.95 pair, £5.50 each. Genuine twin potentiometer floating joysticks, suitable for ALL Dragon games. (This type is necessary for Tim Love's Cricket and Worlds of Flight.)

Plus . . . Dragon User back numbers at £1 each and thousands of the best Dragon books at crazy prices! (Please phone or send sae for details.) For fact sheet on Prism Modem please send sae.

To order: Just note your name, address, computer and goods required on the back of your cheque or postal order. Access/Visa card-holders may phone their order to 0636 705230 at any time, day or night. All goods are POST FREE. We supply by return of post, subject to availability. Personal callers welcome - please phone first so that we can have your order ready. CASH ON DELIVERY on all orders over  $£40$  - please send at least  $£5$ deposit and pay the balance to the postman (sums over £50 must be paid at your local Post Office).

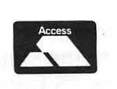

**PEAKSOFT**<br>48 Queen Street, Balderton *VISA* Newark, Notts NG24 3NS Tel: 0636 705230

*MAKING YOU GLAD YOU BOUGHT A DRAGON!* 

## **DRAGON USERS IN THE SOUTH**

We've organised another great Dragon Computer Show at which you can pick up some amazing bargains from the major dealers of software, hardware and peripherals and see what's new for the Dragon.

Come along to

### **The Annexe Coopers Hill Centre Bagshot Road (A322) Bracknell, Berks**

### on **Saturday, 28 June, 1986** · 10am-4pm

Adults £1.00 Children and OAPs 50p<br>Free parking Befreshments Refreshments

Coopers Hill Centre is very close to Bracknell town centre, next to Bracknell railway station, and approximately five minutes from Junction 10 of the M4 and ten minutes from Junction 3 of the M3.

Software for the C16, Plus 4 and Vic 20 computers will also be available.

Further details from:

**JOHN PENN DISCOUNT SOFTWARE** Dean Farm Cottage Kingsley, Bordon, Hants GU35 9NG

Bordon (04203) 5970

Bawn, Park Tallaght, Co. Dublin, Ireland. That's what it looks like, anyway, but as Gavin's handwriting is a mix of upper and lower case it's a bit tricky to read. Letters will reach him anyway, I'm sure, and the reason for writing is that Gavin does like hearing from other readers, and can help with Shenanigans (not surprisingly), Juxtaposition, Calixto Island, Black Sanctum, Keys of the Wizard, Madness and the Minotaur and most of Trekboer. Gavin kindly sent me a map of the lands of Juxtaposition, which he asked us to print, but the quality of the photocopy isn't good enough to reproduce, I'm afraid. Gavin says we should have a pen-pals section in the Magazine  $-$  well, if enough readers want it then we'll introduce it, but as I'm always printing readers' addresses anyway, I hope you always feel free to write to each other without needing a formal introduction. So if you want an Irish pen-pal with an interest in swapping tips, pokes and adventure hints, then Gavin's your man.

Stephen Hootan (I think) of 4 Bankscroft, Langton, Preston, Lancs PR4 5AL also sent in a Juxtaposition map, and we will see about reproducing that as several readers have asked about one, and Stephen thinks the adventure section should be a lot longer by at least five pages! Steady on, Stephen. Too much late-night adventuring has affected your brain, I think. What Stephen needs help on is Mansion of Doom and Poseidon Adventure. In the former, how to get across the acid to reach the coffin, and in the latter how to get across the

oil lake in level three. He also asks if anyone has hints sheets and maps of these titles. Not me, so over to you.

Nick Hodge has completed Juxtaposition, which he thinks every dragon owner should buy, so if you have and get stuck write to Nick at Caramic, Huntworth, Bridgewater, Somerset TA? OAJ. Nick sent me no less than 20 clues for the game maybe I do need an extra five pages after all.

Some people have been having coordination trouble in Syzygy, so James Bonfield of 7 Water End, Wrestlingworth, Sandy, Beds SG19 2HA to the rescue. "To enter the co-ordinates you must take the row you wish and then press the numbers and pull the lever. For example, if you wanted to go to the planet you must type PRESS ZERO, PRESS FOUR, PRESS ONE, PRESS FIVE, PULL LEVER. The first place to go to is the planet." James also gives the other co-ordinates you need, which are 2.7-3.0 to the emerald and 1.6-0.3 to Darth Vader. James is having trouble with Keys of the Wizard, and adventure not many have managed to solve, and wonders: how to open the wizard's gold box; how to open the chest in the hidden temple; how to open the store box in the hidden tomb; and how to defeat the jester. If anyone has managed to put together a solution on Keys of the Wizard, do send it in then I can start another column by saying ·"Let's begin with details of another freebie."

### **Adventure Contact**

To help puzzled adventurers further, we are instituting an Adventure Helpline simply fill in the coupon below, stating the name of the adventure, your problem and your name and address, and send it to Dragon User Adventure Help-

line, 12/13 Little Newport Street, London WC2H ?PP. As soon as enough entries have arrived, we will start printing them in the magazine.

Don't worry - you'll still have Adventure Trail to write to as well!

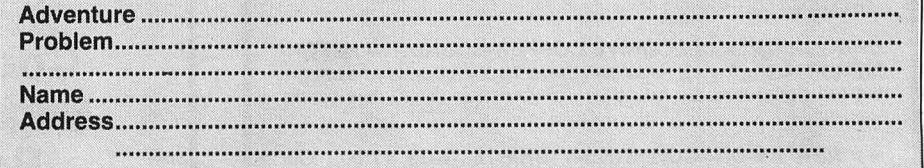

### **Adventure Contact**

**Adventure** Castle Adventure **Address** 15 Packe Close, **Problem** Is it possible to Feering, Colchester, Essex smash glass in north exit, if so CO5 9LP. how? How do I unstiffen the **Adventure** Juxtaposition windlass? **Name** Andrew Hall **Problem** How do you get the nue, Castle Ridge, Stafford Deeds of Brown? **Name** Way-

lem What do you do with the Alford, Lincs LN13 0NW.<br>mermaid? Where do you tie **Adventure** Demonkite Probmermaid? Where do you tie the balloon to? What use is the the balloon to? What use is the **lem** Have found dead king, metal detector? Where is the long tough rope and burning key? **Name** Robert Gooding torch and the full stop. (That's **Address** 52 Tollerton Drive, what it says). **Name** Conrad

**c.** .

**Problem** I can't seem to do 1BE.<br>anything — keep going about **Adventure** Treckboer **Prob**anything — keep going about **Adventure** Treckboer **Prob-**<br>first few locations, but can't find lem Can't get past the force first few locations, but can't find<br>anything or go anywhere diffeanything or go anywhere diffe-<br>
rent. **Name** Robert Gooding Seth Robinson Address 8 rent. **Name** Robert Gooding Seth Robinson **Address** 8 Irvine, Ayrshire KA12 0QE.<br>**Adventure** Juxtapositi

**Problem** How do I get over the **Problem** How do you get out of first balcony? Is there a hint the forest? And everything affirst balcony? Is there a hint the forest? And everything af-<br>sheet? **Name** Andrew McCal- ter that? **Name** Neil Pyatt lum **Address** 23 Top Cliff Court, Morley, Nr. Leeds CS27 BUG. 2SU.

**Adventure Trekboer Problem Adventure** Juxtaposition<br>How do I get past the force- **Problem** Where's the red ce-How do I get past the force-<br>field? **Name** Neil Davies

emerald? Where are the ST17 9UE.<br>**Adventure** Seaquest **Prob-** Farm, Gayton-le-March, Nr. **Farm, Gayton-le-March, Nr.** 

torch and the full stop. (That's Irvine, Ayrshire KA 12 OQE. Evans **Address** 92 Maesglas, **Cardigan, Dyfed, Wales SA43** 

Broomhouse Close, Denby<br>Dale, West Yorks.

**Adventure** Juxtaposition **Adventure** Black Sanctum ter that? **Name** Neil Pyatt<br>**Address** 51 Marlborough Close, Grays, Essex RM16

tite ore? Where's the spade?

Please help. **Name** Simon Jones **Address** 37 Collins Meadow, Harlow, Essex CM19 4EN .

**Adventure** 1) Operation Safras 2) Adventure Trio **Problem**  1) Can't get past the first chapter. I can answer the questions, but not get the code. 2) Completely stuck. **Name** Anndrew Marriott **Address** 17 Goodwood Place, Trentham, Stoke-on-Trent ST4 8BO.

**Adventure** Wings of War **Problem** How do you get past guard with Luger in chateau? **Name** Mark Lane **Address** 11 Hampden Close, Bicester, Oxon OX6 7UG.<br>Adventure

**Adventure** Juxtaposition **Problem** I can't get out of the emerald tower with the Eridani Emerald. **Name** Simon Pate **Address** 4 Alder Close, Bradley, Wrexham, Clwyd LL14 4BJ.

**Adventure** Operation Safras **Problem** Can only find agent number one, need help to find the others. **Name** Margaret Wardlow **Address** 21 Acacia Avenue, Chapeltown, Shef $field$  S30  $4PQ$ .

**Adventure** Barons of Ceti V/. Juxtaposition **Problem** Where are the deeds of Brown? **Name** Steven Edington **Address** 60 Thorburn Road, Newferry, Wir ral, Merseyside L62 1EW.

I

I

I

 $\overline{\phantom{a}}$ 

 $\overline{\phantom{a}}$ 

 $\overline{a}$ 

I

I

I

I

I

I

I

I

I

I

I

**Adventure** Juxtaposition **Problem** I am on street level, but I can't find the mono car. **Name S. Monoghan Address** 41 St Brendan's Cresent, Greenhills, Walkinstown, Dub lin 12, Ireland.<br>**Adventure** 

**Adventure** Juxtaposition **Problem** I can't get past the JKL Droid. How do you get on to the planet surface? Is there a hint sheet? **Name** Howard Johnston **Address** Alveston, Bristol BS12 2QY. 10

**Adventure** Total Eclipse **Problem** How much do you need to go to a higher tech level? **Name** D. Clubb **Address** 254 Baldwin's Lane, I Croxley Green, Rickmans worth, Herts WD3 3LQ.

**Adventure** Return of the Ring **Problem** What do you do on the forest moon? **Name** Matth ew Lovell **Address** 15 Darren Close, Cowbridge, South Gla morgan, Wales.

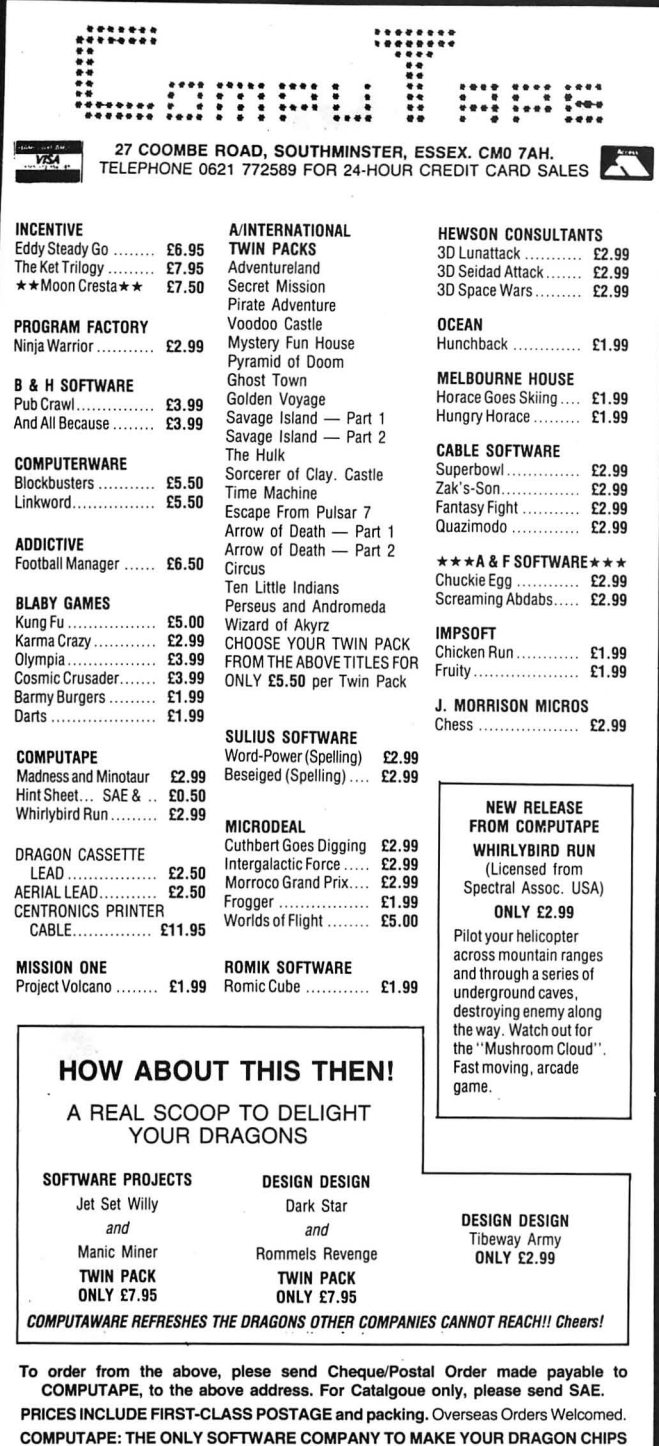

### **S.P. ELECTRONICS**

FRY NOT CRY!

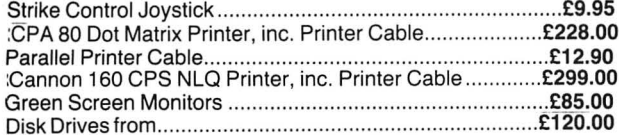

Large range of software available. SAE for free list. Large range of spares available

Also complete Dragon repair service

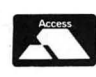

**S.P. ELECTRONICS** 48 Limby Road, Hucknall, Notts (Nottingham 640377)

## **Classified**

**HYPERUN** gives ultimate protection to your Basic or machine code programs. Scrambles programs then combines with high or low resolution graphic screens, and creates a one part autorun program. 3 versions plus free screen designers £3.50 cash or cheques to Paul Burgin, 18 Moorcroft Road, Sheffield S10 4GS.

WALKMAN, the nonstoppin', hiphoppin', mindpoppin' new machine code, Pmode 4 adventure to bring your Dragon out of the dark ages. Just £3.99<br>including P+P. C. McConnell, 29B Clarence Road, London N22 4PG.

DRAGON 32K, recorder, joysticks, 25 games, books, Basic tutor pack, £55 ono. 01-807 0021, will sell separately. **WARGAMERS.** Map based wargames. Blockade - Nelson's Navy. Combateam - Antitank WW3. Transparent Basic easily adapted for slower speed, better wargaming. Cassette £3 each. (09323) 42331.

DRAGON 64, Cumana disk, interface, boxed, many books, software. Offers. Ring 0527 43625 anytime.

LISTINGS £1.20. Send cassette to 13 Hill Clough Grove, Laycock, Keighley, W. Yorks. BD22 OPT

BUNYAN SOFTWARE TAPE ONE. For more details send SAE to Martin Bunyan, 88 Canterbury Way, Stevenage, Herts. SG1 4DH.

DRAGON 32. 30 games, cartridge, joystick, cassette recorder, books, £150. 0344 882287.

BBC OS1.2. As new, £170; Dragon 32K + PSU, £40; Dacom modem, DSL<br>2123, £130. Carriage extra. Details: Phil Watson, Oakley 2867.

PRINTER, colour CGP-115. 0332 840166

DRAGON 64. In perfect working order, £90 ono. Tel: (0604) 862627 after 5 pm. DRAGON 32, Tandy printer, cassette recorder, games, joysticks, etc, £150. 02596 1524

A

P

**BARCLAYCARD #** 

**VISA** 

CONTINUOUS COMPUTER STA-TIONERY in small quantities, prices from £4 for 400 sheets of plain listing paper + £2 p&p, £2 for 200 3.5"  $\times$  1.4" self adhesive labels + 60p p&p. Send SAE for order form and price list to: Brigantic Computer Services, Dept DU, PO Box 517, Bamber Bridge, Preston, Lancs. PR5 6DB.

DRAGON 64 with disc drive, joysticks, green monitor, telewriter and OS9 disk, £250 ono. Epson FX 80 printer, £220 ono. Tel. (0708) 65615 evenings.

**MAGBASE.** Don't waste any more time searching through past issues of Dragon User, Magbase gives instant access to records of all letters, articles and listings since issue 1 (600 records) Further details sae from Pulser Software, 36 Foxhill, High Crompton, Shaw, Oldham OL2 7NQ.

DRAGON 64 + disk drive and cassette utilities, as new, £295. 0522 42843.

**DRAGON COMPUTERS.** For spares 32K, £38; 64K, £63. Other parts including transformers, phone for list. 74LS783 £10.25; 6809E £3.25; 4164-15 £1.25; Amstrad 8256, new, £400 inc. p&p. Phone Nick, 08924 4070.

DRAGON 64. Edit + cassette player, games, as new, offers. 0529 306368.

ANY 10 PROGRAMS from Dragon User 1985, cassette £4. (0785) 48494 evenings.

DRAGON 32K computer, joystick, games, leads, £50. Dragon 64K, £75. Ring 01-986 2658.

GAMES, GAMES. Over 400 titles, low prices. Also buy and sell games. Phone Cravely (0293) 884417.

DRAGON 32. £150 worth software, tape recorder, joysticks, books, £75 ovno. (0580) 712809 (evenings).

WANTED. Disk drive controller, Dragon or Delta. Tom, 0482 701999.

- 9

### Here's my classified ad. (Please write your copy in capital letters<br>on the lines below \

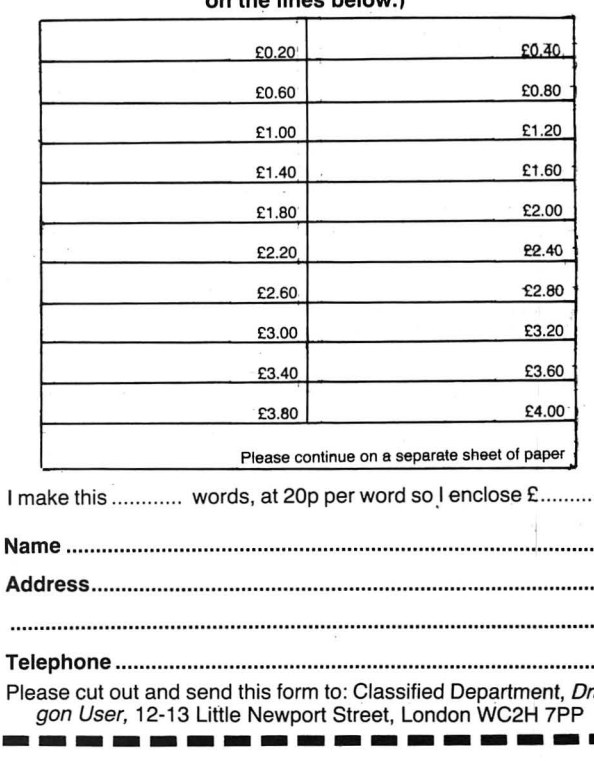

# **Mind The Cracks**

**Gordon Lee** hops from slab to slab in pursuit of this  $month's\ prizes$  - some great incentives.

LAST MONTH we took a cursory look at random numbers, including reference to the 'Dragon's' random number generating function. This, as is the case with the same command on other microcomputers, has the disadvantage of producing the same sequence of numbers when starting from cold. Clearly, if we are using this command in a program this problem needs to be overcome. An adventure type game would be of limited interest if, for example, objects were always set at the same locations and the response to specific commands were always the same. Similarly, with arcade games, moving objects that are too predicatable would not provide much of a challenge!

One way of overcoming this problem is to include the following lines in your program:

100 PRINT "PRESS A KEY TO CONTINUE"

**110** A\$= 1NKEY\$:X=RND(10): IF A\$= "" THEN 110

The lines are numbered here 100 and 110, but they can be altered to fit anywhere in your program, preferably near the beginning, say following the title or instruction page. Using this routine, the computer will spin through its sequence of random numbers for an unpredictable period of time (until a key is pressed), and will so ensure that subsequent use of the random command will produce a truly unpredictable number.

Last month, I gave a listing for a program which used the AND function to plot a random walk on the Dragon's 32 by 16 low resolution text screen. This concept of 'random walking' has received a certain amount of attention in the mathematical press. At its simplest, such a walk can be one-dimensional. Imagine that you are standing on a straight line, stretching in both directions to infinity. You toss a coin. If it falls heads, you move one step to the left; if it falls tails, you move one step to the right. By expanding this concept to two dimensions we arrive at a walk on a plane surface, like the one illustrated in last month's program. The competition this month involves taking a random walk on a much larger plane surface. Imagine a square quadrangle paved with a regular arrangement of square paving slabs, 101 slabs along each edge. The quadrangle consists of a central area of 99 by 99 white slabs, and around this is a single row of grey slabs.

Starting at the very centre square we are going to take a random walk, using a pseudo-random sequence of digits to decide on the direction of travel. This is determined by taking successive digits in the decimal part of the expression 1/17389 which begins 0.000057507619 . . .

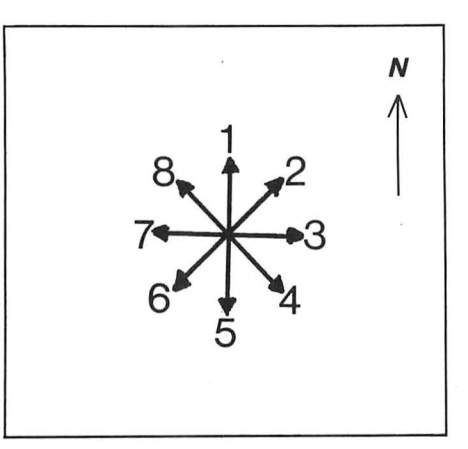

Each digit determines the direction in which we move, as shown in the diagram. So, for '1' move one square north, for '2' move one square diagonally north-east. and so on . The digits zero and nine are ignored whenever they occur. So we would start our journey by moving south, west, south, west, etc. The question is, at which point would we be forced to first step onto one of the grey border slabs? Please give

#### **Prize**

This month we're back in arcade country, with 20 copies of last month's five-star reviewee shooty space ships game Moon Cresta, courtesy of Incentive Software, as prizes. So take steps to locate the answer, and win some well-earned brain relief.

#### **Rules**

To win a prize game, you must send us the answer to the problem in the form of the location of the slab in question, and a printout (or typeout) of the program you used to solve it. No cassettes please they won't fit in the competition box.

Make sure your name and address are printed clearly on your entry, and mark the outside of your envelope 'July Competition' (without which your entry will not even find the competition box).

As a tie-breaker, complete the following phrase: "The Dragon takes a giant step "

Entries must reach us by the end of August, and winners will be announced in the September edition. Tie-breakers will be judged on their memorability and the editor's decision is, as usual, final.

#### **April Winners**

The 15 lucky winners will be receiving copies of Beanstalker from Micro Vision. They are: E. A. Newman of Addlestone, M. J. Sten'tiford of Kingkerswell, M. Ingram of Leeds (phew! one short name), J. C. in the room was 52 (not counting the Gilcrest of Carshalton, M. Stone of Jerusalem, Mark Heaps of Washingborough, Phil Sapiro of Woolton, Liverpool, Olav Nielsen of Rulkedalen, Denmark, C. Jolly of our favourite read: " I want to visit Giantland Grove Park, London, D. Dickenson of ... because I think I left my car keys there."

your answer in the form: 'North edge, 17th slab from north-west corner'  $-$  or whatever!

For collectors of mathematical trivia, the decimal value of 1/17389 repeats in cycles of 17388 digits. Its full value was first calculated by the 19th century mathematician William Shanks, who also computed the value of pi to 707 decimal places. When this value of pi was examined it was found that the digit '7' occurred much less frequently than did the other digits. Scholars of the time put forward all sorts of theories as to why this should be. In fact, Shanks had made an error in his original calculation, and all digits after the 528th were incorrect. Once this had been remedied the frequency with which the ten digits occurred, balanced out, as indeed they do for even longer expansions of the value of pi. In this respect, pi itself would be a pseudo-random generator.

We began, last month, by linking pi and random numbers so it is perhaps appropriate that we should now conclude at this point.

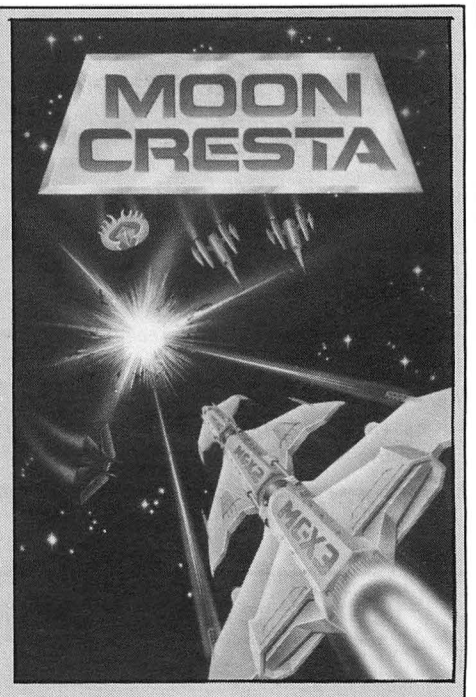

 France, A. A. Sissiqui of Chiswick, and Rowley Park, Stafford, F. J. Taylor of Acklam, Middlesbrough, Justin Hewitt of Hixton, Staffs, Lionel Depeux of Asnières, Rachel Edmunds of Sedgefield, Co Durham.

All agreed that the number of volunteers Competition Master, who could make a  $53rd$  - but we didn't need to know that). Tie-breakers were heavy on the beans but

### **MAKE YOUR DRAGON USEFUL!**

### With our great value hardware and software deals!

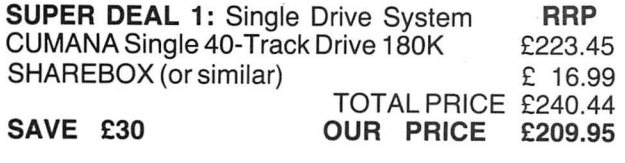

SUPER DEAL 2: Dual Drive System CUMANA Dual 40-Track Drive 360K £345.45 + CASHBOX (or other business program) £ 19.99 TOTAL VALUE £365.44 SAVE £45 OUR PRICE £319.95

All Prices include VAT and delivery.

#### SOFTWARE FOR DRAGON 32/64/128 AND DRAGONDOS/CUMANA DOS 2.0

Professionally written programs for home, clubs, and small business, with random access disk filing and our  $42 \times 24$  screen with true lowercase.

MONEYBOX Personal accounts £14.99 Controls income and expenses, for bank account, credit card, etc. Forecasting, budgeting. Optional VAT analysis for use as small business cashbook.

MAILBOX Mailing list £16.99 Stores names, addresses and up to 10 user-defined fields. Selects records by multiple tests. Prints labels, letter-starts, prints or displays reports.

SHAREBOX Stocks and shares £16.99 Prints or displays share valuations, capital gains, dividends and tax credits, income forecast, price changes, draws graphs of price trends.

SALESBOX Sales Ledger £19.99 Balance brought forward with 4 debt periods. Can print statements, aged debt analysis, daybooks,. labels, nominal code report. Can link to CASHBOX.

BILLSBOX Purchase Ledger £19.99 Balance brought forward with 4 debt periods. Can print remittance notes, aged credit list, labels, daybooks, nominal code report. Can link to CASHBOX.

CASHBOX Nominal Ledger £19.99 Double entry system posting debits/credits to up to 999 accounts. Prints trial balance, balance sheet, profit and loss, budgets, forecasts, audit trail. Can read SALESBOX/BILLSBOX files.

STOCKBOX Stock control £19.99 Records sales, orders, deliveries. Prints low stock list, orders due, valuation, turnover, price list, stock movements. Can bulk change prices.

ORDERBOX Invoicing £16.99 Prints invoices, etc, on plain or pre-printed paper. Can link to SALESBOX or STOCKBOX.

> Cheques/POs/Further details/Dealer enquiries to:

HARRIS MICRO SOFTWARE 49 Alexandra Road, Hounslow, Middlesex TW3 4HP. Tel: (01) 570 8335

### **COMPUSENSE SUMMER SALE**

DASM/DEMON Cartridge £14.95  $EDIT + Cartridge$ £14.95

### BARGAIN PACK for DRAGON DOS/CUMANA DOS

DASM/DEMON DYNAFAST/DYNAMISER/ DYNAXREF HIRES/EDIT+ all for £24.95

### SPECIAL BARGAIN PACKS for DRAGON FLEX

FLEX/EDITOR/ASSEMBLER/DBASIC/ DYNACALC/RMS/SP-EDIT £129.00 DYNACALC/RMS/S-EDIT £75.00 FLEX UTILITIES/DEBUG/ DIAGNOSTICS £75.00

PROFESSIONAL BUSINESS SOFTWARE for OS-9 THE MOST COMPREHENSIVE PACKAGE AVAILABLE FOR THE DRAGON

As originally commissioned by DRAGON DATA Volume 1: Invoicing/Stock Control Volume 2: Sales Ledger/Purchase Ledger/Labelling now dramatically reduced to only £29.95 each or £54.95 for both

### DRAGON HARDWARE

4-way expansion unit £125.00 EPROM programmer £75.00 RS232 - I/O module £49.50 Sideways ROM £39.00 Disk Drives for your  $DFAGON$  - check with us for the best prices - free diskettes with every disk drive

 $5\frac{1}{4}$ in diskettes (bulk pack) 10 for £10.00 50 for £45.00 100 for £85.00

CHAT COMBO - the complete modem package for DRAGON FLEX/DRAGON 64, CHATPLUS2 + CHAT/Viewdata + XMODEM £45.00

Modems: DEMON (not BT approved) £69.95 WS2000 (BT approved) £125.00

DEMON Modem with cable and CHAT COMBO £99.95 WS2000 modem with cable and CHAT COMBO £159.95

DRAGONPLUS - the Ultimate Expansion for your DRAGON $-$ 80 by 24 video  $-$  extra 64k memory £103.50 EDIT+ for DRAGON DOS now includes software for DRAGONPLUS FLEX update disk £5.57 OS-9 Drivers £5.75

> Prices include VAT PLEASE ADD £2.00 to all orders for Postage and Packing VISNACCESS/MASTERCHARGE credit cards accepted

Stocks of some items are limited order now to avoid disappointment

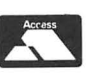

#### COMPUSENSE Ltd PO Box 169, Palmers Green

I

I

London N13 5XA Fast mail order service Telephone orders on 01-882 0681/6936

### **JOHN PENN DISCOUNT SOFTWARE FOR THE DRAGON**

#### **EDUCATIONAL CORNER**

Dragon Education Software series<br>
£2.00 each or any three for £5.00 or any five for £8.00<br>LET'S COUNT (3-7) simple counting<br>SHAPE UP (4-7) simple shapes<br>NUMBER CHASER (4-11) estimation skills FACEMAKER (4-11) CRANKY (7-11) number patterns and relationships

Shards Software series Shards/Cambrian sottware £1 .50 each or any three for £3.00 FUN TO LEARN (6-12)

LIVE AND LEARN (8+)<br>FAMILY PROGRAMS<br>QUIZ PACK MONSTER MATHS (6-14) INFANT PACK (pre·school) FUN AND GAMES

SNOW QUEEN (7+) Cambrian Sottware (pattern recognition and spelling)

#### Dragon Data series

£2.00 each or both for £3.50 NUMBER PUZZLER (4-11)<br>CIRCUS/ADVENTURE (4-8)

Cheshire Cat (Ampalsoft) series £3.50 each or two for £6.00 MATHS I (4-6)

MATHS I (4-6)<br>MATHS II (5-7)<br>'O' LEVEL MATHS I and II<br>SUPERSPY (11+)<br>BASIC TUTOR — ADVANCED LEVEL<br>BASIC TUTOR — ADVANCED LEVEL

#### **BARGAIN BASEMENT**

**E1.50 each:** five for £6.00: ten for £10.00<br>Please give at least two alternatives when ordering five or more programs

DRAGON TREK (W/s) DEMON KNIGHT<br>SURPRISE ' DEATH CRUISE<br>MINIGAMES U.X.B. U.X.B. ALIEN ODYSSEY TRANSYLVANIAN TOWER AMAZING MOVIE PRODUCER INTERPLANETARY TRADER LEGGITT GOLDEN APPLES OF THE SUN BOPSWIZZLE OSSIE HOMEBASE PETTIGREW'S DIARY B.C.BILL OPERATION SAFRAS DETECTIVE CHAMPIONS CELLS & SERPENTS CITY DEFENSE PICTURE PUZZLES MISSION I - PROJECT VOLCANO SUPEASPY DRAG RUNNER SUPERSPY<br>MYSTERY OF THE JAVASTAR<br>EMPIRE NIGHT FLIGHT EMPIRE GRID RUNNER GOLF GOLF<br>GOLF

U.X.B.<br>TRANSYLVANIAN TOWER<br>MOVIE PRODUCER PEDRO MINED OUT DON'T PANIC

**GAMES** 

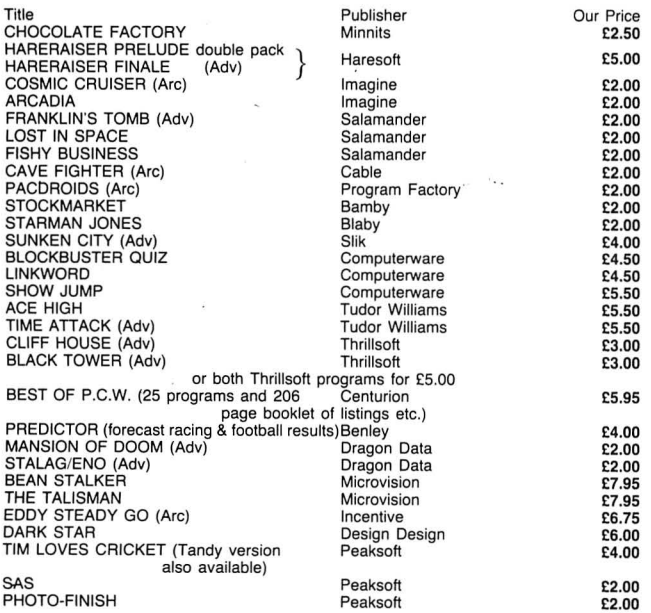

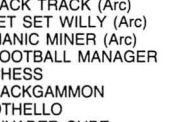

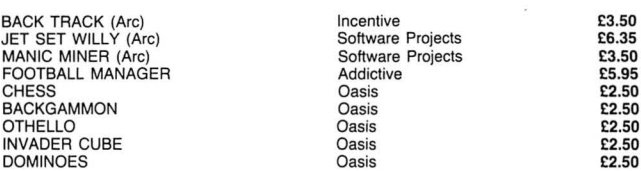

#### **UTILITIES**

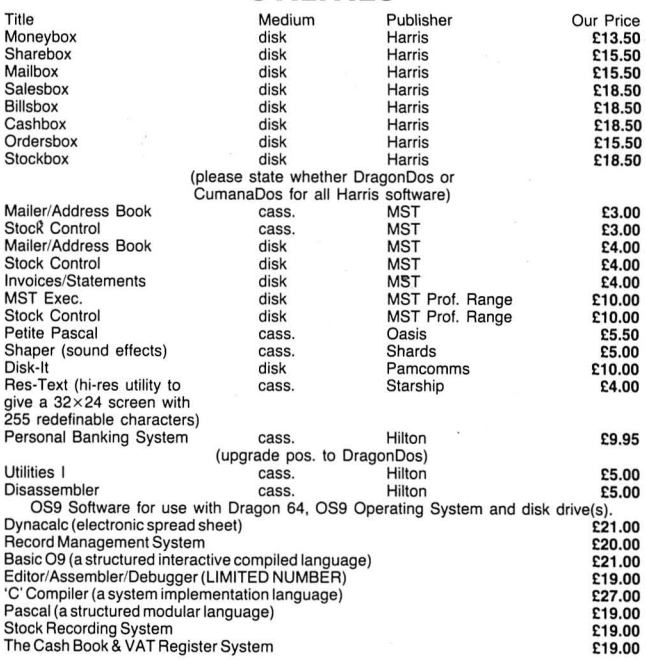

10% discount on OS9 prices if 3-4 programs purchased 20% discount if 5 or more programs purchased. OS9 Manuals (for R.M.S .. Pascal, Stock Recording, Basic 09 and Cash & VAT only) £2.50 each

#### **PERIPHERALS**

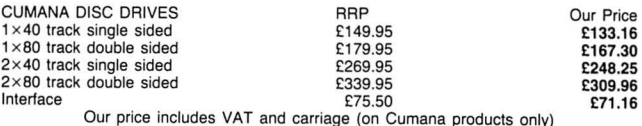

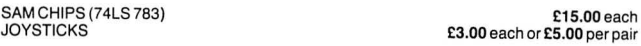

We also sell other computers such as the Amstrad PCW 8256 and 8512, and the Commodore Cl 28D, as well as sottware for the Cl 6, Plus 4, Vic 20 and Commodore 64 computers. Please send or phone for the appropriate price list.

#### **HOW TO ORDER**

Write to us quoting the title, publisher (and medium where relevant) of the programs or items<br>you want. Please include 50 pence for postage/packaging on single items, and 75 pence for<br>two or more titles/items ordered. Post

If possible please give your telephone number as well as your name and full address.<br>Cheques/postal orders/Access made payable to John Penn Discount Software.

All the sottware is subject to availability. Please allow up to 21 days for delivery, though we do try to despatch orders within 24 hours.

**Trade enquiries welcomed.** 

**J. PENN DISCOUNT SOFTWARE Dean Farm Cottage, Kingsley, Bordon, Hants GU35 9NG Tel: Bordon (04203) 5970** 

32 Dragon User July 1986